<span id="page-0-0"></span>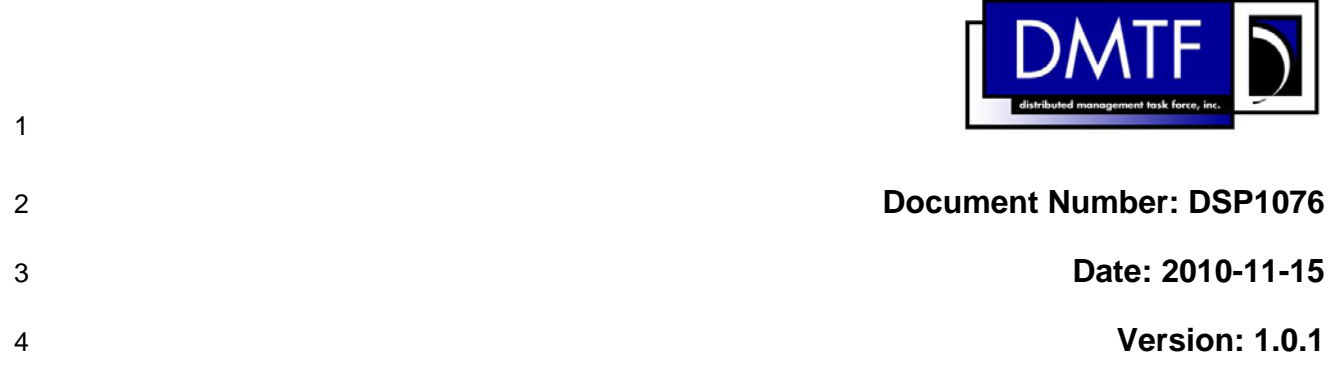

#### 5 **KVM Redirection Profile**

6 **Document Type: Specification** 

- 7 **Document Status: DMTF Standard**
- 8 **Document Language: en-US**

#### 9 | Copyright Notice

10 Copyright © 2007, 2010 Distributed Management Task Force, Inc. (DMTF). All rights reserved.

11 DMTF is a not-for-profit association of industry members dedicated to promoting enterprise and systems

12 13 management and interoperability. Members and non-members may reproduce DMTF specifications and documents, provided that correct attribution is given. As DMTF specifications may be revised from time to

14 time, the particular version and release date should always be noted.

- 15 Implementation of certain elements of this standard or proposed standard may be subject to third party
- 16 patent rights, including provisional patent rights (herein "patent rights"). DMTF makes no representations
- 17 to users of the standard as to the existence of such rights, and is not responsible to recognize, disclose,
- 18 or identify any or all such third party patent right, owners or claimants, nor for any incomplete or
- 19 20 inaccurate identification or disclosure of such rights, owners or claimants. DMTF shall have no liability to any party, in any manner or circumstance, under any legal theory whatsoever, for failure to recognize,
- 21 disclose, or identify any such third party patent rights, or for such party's reliance on the standard or
- 22 incorporation thereof in its product, protocols or testing procedures. DMTF shall have no liability to any
- 23 party implementing such standard, whether such implementation is foreseeable or not, nor to any patent
- 24 owner or claimant, and shall have no liability or responsibility for costs or losses incurred if a standard is

25 withdrawn or modified after publication, and shall be indemnified and held harmless by any party

26 implementing the standard from any and all claims of infringement by a patent owner for such

- 27 implementations.
- 28 For information about patents held by third-parties which have notified the DMTF that, in their opinion,
- 29 such patent may relate to or impact implementations of DMTF standards, visit
- 30 <http://www.dmtf.org/about/policies/disclosures.php>.

# 31 **Table of Contents**

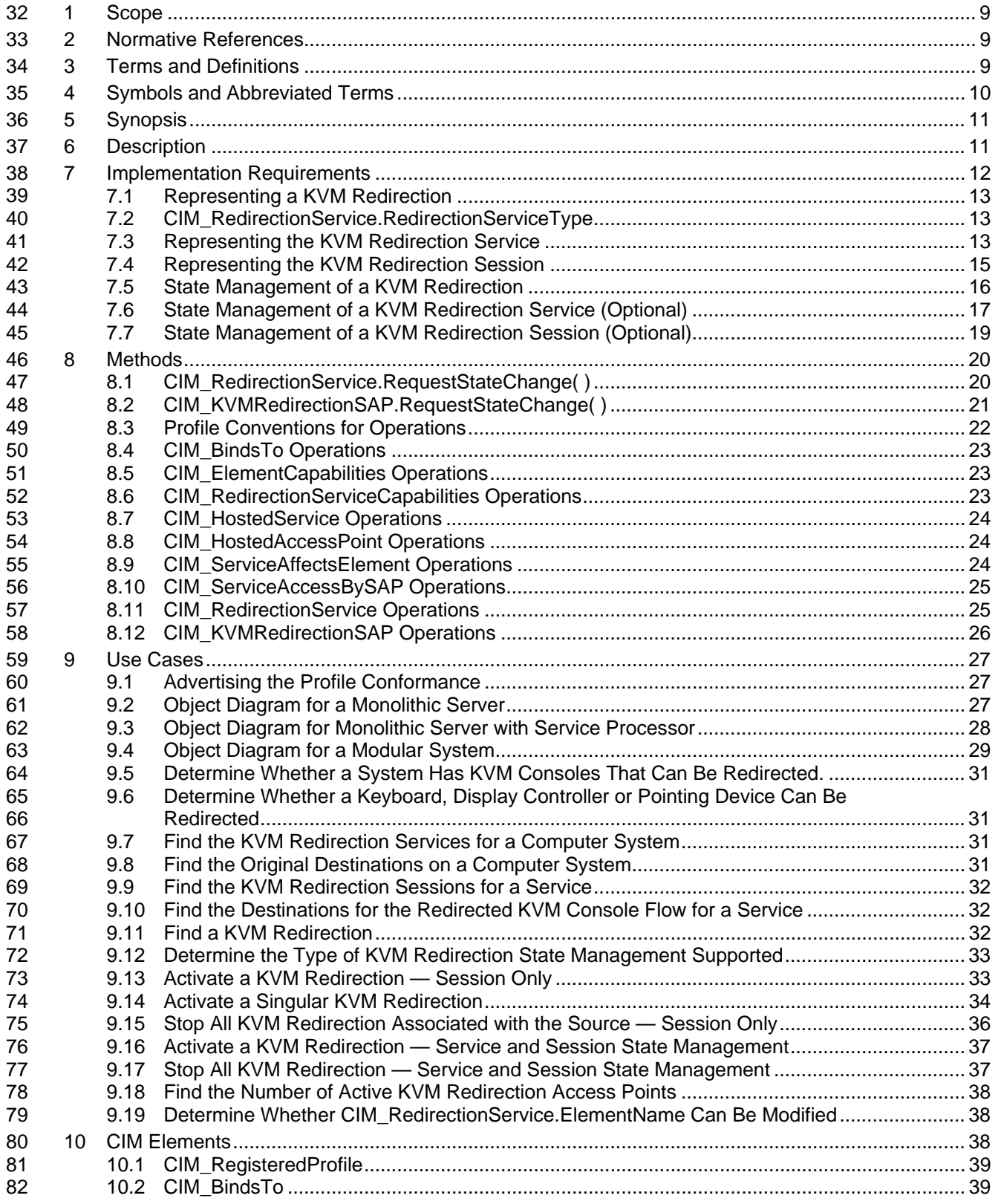

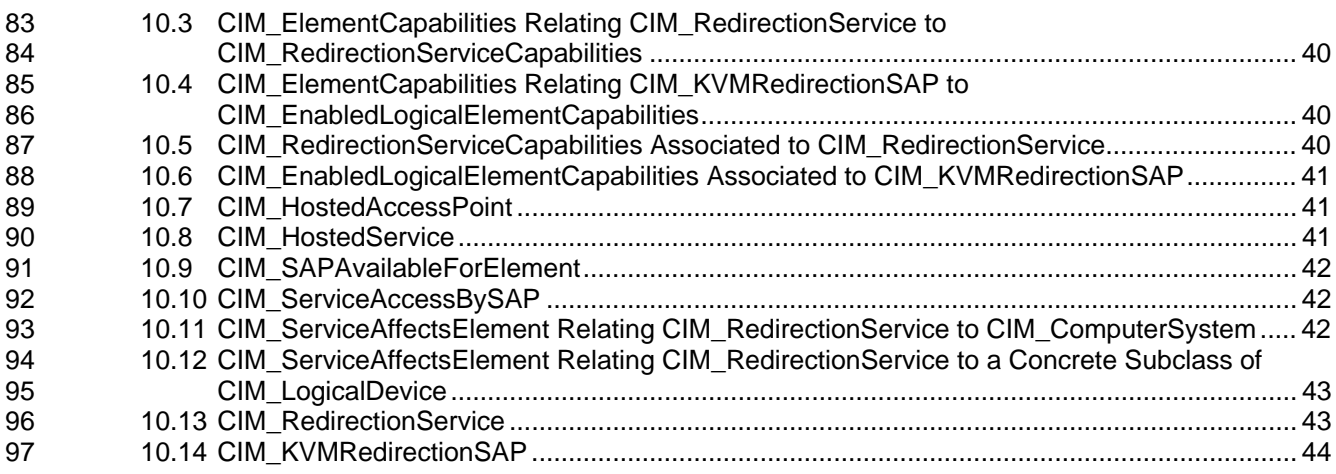

#### 98 **Figures**

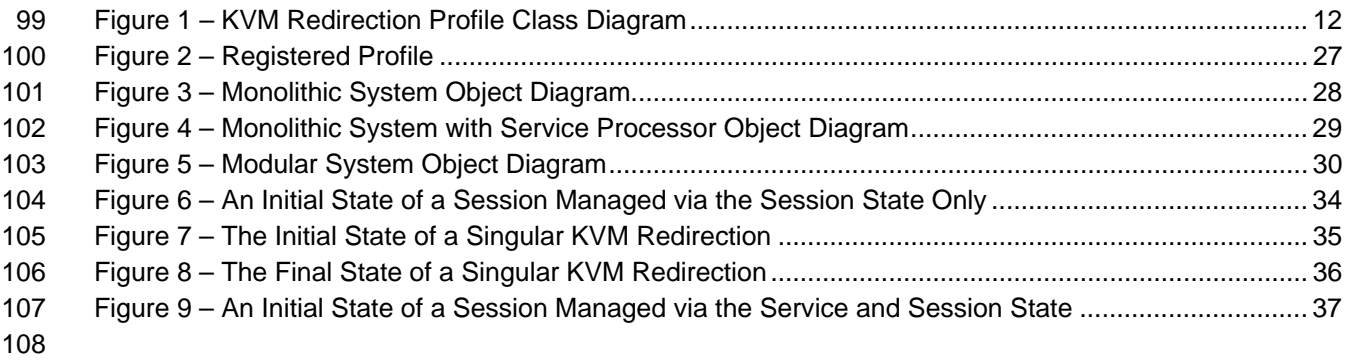

#### 109 **Tables**

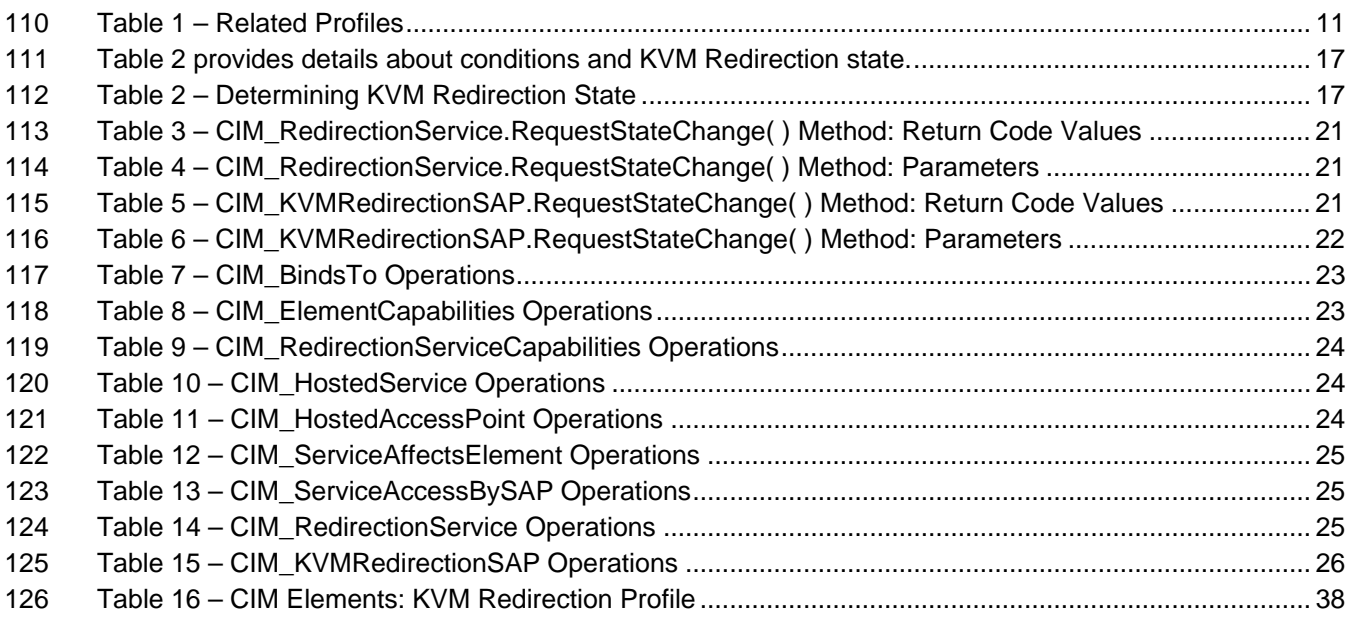

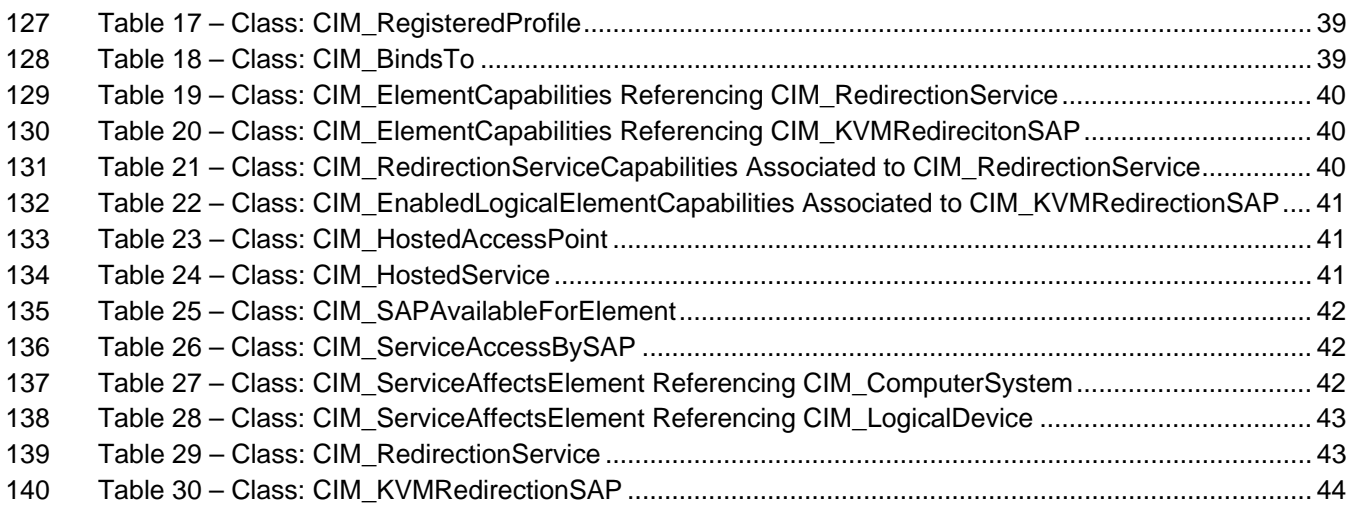

141

# KVM Redirection Profile **DSP1076**

142

# 143 **Foreword**

- 144 145 The *KVM Redirection Profile* (DSP1076) was prepared by the Physical Platform Profiles Working Group of the DMTF.
- 146 DMTF is a not-for-profit association of industry members dedicated to promoting enterprise and systems
- 147 management and interoperability.

#### 148 **Acknowledgments**

- 149 The authors wish to acknowledge the following people.
- 150 Editor:
- 151 • Jeff Hilland – HP
- 152 Contributors:
- 153 • Aaron Merkin – IBM
- 154 • Jon Hass – Dell
- 155 • Khachatur Papanyan – Dell
- 156 • Enoch Suen – Dell
- 157 • Joel Clark – Intel
- 158 • John Leung – Intel
- 159 • Hemal Shah – Broadcom
- 160

# 161 **Introduction**

162 The information in this specification and referenced specifications is intended to be sufficient for a

163 provider or consumer of this data to identify unambiguously the classes, properties, methods, and values

164 that shall be instantiated and manipulated using the DMTF CIM core and common model definitions.

165 The target audience for this specification is implementers who are writing CIM based providers or

166 consumers of management interfaces representing the components described in this document.

# <span id="page-8-0"></span><sup>167</sup>**KVM Redirection Profile**

# 168 **1 Scope**

169 170 The *KVM Redirection Profile* extends the management capabilities of referencing profiles and providing the capability to manage KVM (Keyboard, Video and Mouse) console redirections provided by the

171 system.

# 172 **2 Normative References**

173 174 175 The following referenced documents are indispensable for the application of this document. For dated references, only the edition cited applies. For undated references, the latest edition of the referenced document (including any amendments) applies.

- 176 DMTF DSP0004, C*IM Infrastructure Specification 2.6*,
- 177 [http://www.dmtf.org/standards/published\\_documents/DSP0004\\_2.6.pdf](http://www.dmtf.org/standards/published_documents/DSP0004_2.6.pdf)
- 178 DMTF DSP0200, *CIM Operations over HTTP 1.3*,
- 179 [http://www.dmtf.org/standards/published\\_documents/DSP0200\\_1.3.pdf](http://www.dmtf.org/standards/published_documents/DSP0200_1.3.pdf)
- 180 DMTF DSP1001, *Management Profile Specification Usage Guide 1.0*, 181 [http://www.dmtf.org/standards/published\\_documents/DSP1001\\_1.0.pdf](http://www.dmtf.org/standards/published_documents/DSP1001_1.0.pdf)
- 182 DMTF DSP1004, *Base Server Profile 1.0*,
- 183 [http://www.dmtf.org/standards/published\\_documents/DSP1004\\_1.0.pdf](http://www.dmtf.org/standards/published_documents/DSP1004_1.0.pdf)
- 184 DMTF DSP1033, *Profile Registration Profile 1.0,*
- 185 [http://www.dmtf.org/standards/published\\_documents/DSP1033\\_1.0.pdf](http://www.dmtf.org/standards/published_documents/DSP1033_1.0.pdf)
- 186 DMTF DSP1077, *USB Redirection Profile 1.0*,
- 187 [http://www.dmtf.org/standards/published\\_documents/DSP1077\\_1.0.pdf](http://www.dmtf.org/standards/published_documents/DSP1077_1.0.pdf)
- 188 IETF RFC 5234, *Augmented BNF for Syntax Specifications: ABNF*
- 189 <http://www.ietf.org/rfc/rfc5234.txt>
- 190 ISO/IEC Directives, Part 2, *Rules for the structure and drafting of International Standards*,
- 191 <http://isotc.iso.org/livelink/livelink.exe?func=ll&objId=4230456&objAction=browse&sort=subtype>

# <span id="page-8-1"></span>192 **3 Terms and Definitions**

193 194 In this document, some terms have a specific meaning beyond the normal English meaning. Those terms are defined in this clause.

195 The terms "shall" ("required"), "shall not," "should" ("recommended"), "should not" ("not recommended"),

196 "may," "need not" ("not required"), "can" and "cannot" in this document are to be interpreted as described

in [ISO/IEC Directives, Part 2](#page-0-0), Annex H. The terms in parenthesis are alternatives for the preceding term, 197 198

for use in exceptional cases when the preceding term cannot be used for linguistic reasons. Note that [ISO/IEC Directives, Part 2,](#page-0-0) Annex H specifies additional alternatives. Occurrences of such additional 199

alternatives shall be interpreted in their normal English meaning. 200

201 The terms "clause," "subclause," "paragraph," and "annex" in this document are to be interpreted as 202 described in **[ISO/IEC Directives, Part 2](#page-0-0), Clause 5.** 

- <span id="page-9-0"></span>203 The terms "normative" and "informative" in this document are to be interpreted as described in **ISO/IEC**
- [Directives, Part 2](#page-0-0), Clause 3. In this document, clauses, subclauses, or annexes labeled "(informative)" do not contain normative content. Notes and examples are always informative elements. 204 205
- The terms defined in [DSP0004, DSP0200](#page-0-0), and [DSP1001](#page-0-0) apply to this document. The following additional terms are used in this document. 206 207

## 208 **3.1**

#### 209 **Original Destination**

- 210 the destination of a KVM console flow prior to it being redirected. The Original Destination is modeled as
- 211 212 instances of CIM\_Keyboard, CIM\_DisplayController and CIM\_PointingDevice in this profile but could be potentially another type of logical device.

## 213 **3.2**

#### 214 **KVM Console Flow**

- 215 a KVM console flow is the bidirectional KVM console stream which original flows to the Original
- 216 Destination. The KVM console flow may be redirected to a new KVM Console Flow destination, which
- 217 modeled as an instance of CIM\_ProtocolEndpoint.

#### 218 **3.3**

#### 219 **KVM Redirection**

- 220 221 composed of an instance of CIM\_RedirectionService, an instance of CIM\_KVMRedirectionSAP and the instance of the CIM\_ServiceAccessBySAP between the two
- 222 **3.4**

#### 223 **KVM Redirection Service**

- 224 the instance of CIM\_RedirectionService which is part of a KVM Redirection
- 225 **3.5**

#### 226 **KVM Redirection Session**

- 227 the instance of CIM\_KVMRedirectionSAP which is part of a KVM Redirection
- 228 **3.6**
- 229 **Service**
- 230 a KVM Redirection Service
- 231 **3.7**
- 232 **Session**
- 233 a KVM Redirection Session

234 **3.8** 

#### 235 **Singular KVM Redirection**

- 236 a KVM Redirection in which the MaxCurrentEnabledSAPs property of the CIM\_RedirectionService
- 237 instance has a value of 1

# 238 **4 Symbols and Abbreviated Terms**

- 239 **4.1**
- 240 **KVM**
- 241 Keyboard, Video and Mouse

# <span id="page-10-0"></span>242 **5 Synopsis**

- 243 **Profile Name:** KVM Redirection
- 244 **Version:** 1.0.1
- 245 **Organization:** DMTF
- 246 **CIM Schema Version:** 2.22
- 247 **Central Class:** CIM\_RedirectionService
- 248 **Scoping Class:** CIM\_ComputerSystem

249 250 The *KVM Redirection Profile* extends the management capability of the referencing profiles by adding the capability to describe KVM Redirections information.

- 251 [Table 1](#page-10-1) identifies profiles on which this profile has a dependency.
- 252 CIM\_RedirectionService shall be the Central Class of this profile. The instance of
- 253 CIM\_RedirectionService shall be the Central Instance of this profile.

254 255 CIM\_ComputerSystem shall be the Scoping Class of this profile. The instance of CIM\_ComputerSystem with which the Central Instance is associated via an instance of CIM\_HostedService shall be the Scoping

- 256 Instance of this profile.
- <span id="page-10-1"></span>257

#### **Table 1 – Related Profiles**

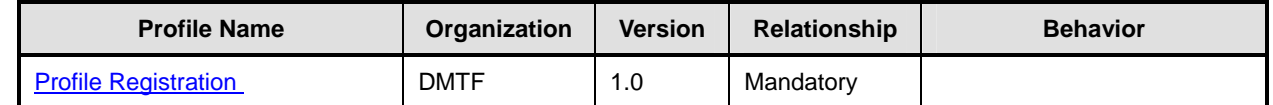

# 258 **6 Description**

The *KVM Redirection Profile* describes the necessary elements needed to provide the capability to manage the redirection of a keyboard, video and mouse (KVM) console flow. The following describes KVM redirection capabilities of typical computer systems which the profile could manage. 259 260 261

- 262 263 264 • Systems can have multiple sources of bidirectional KVM console flows which can be redirected. These include keyboards, pointing devices, display controllers or other representations of KVM Logical Devices.
- 265 266 267 • Prior to being redirected, the console flow has an Original Destination. This is typically a local keyboard, display controller and pointing device to which a terminal is connected in order to access the KVM console flow.
- 268 269 • A KVM console flow can be redirected to one or more destinations. A destination can be a network port. The network port facilitates remote access to the KVM console.
- 270 271 • The redirection of a KVM console flow can be accomplished while still delivering the KVM console flow to its Original Destination.
- 272 273 • This profile does not represent the state of the underlying session that facilitates the redirection. The representation of the underlying session is beyond the scope of this specification.

274 If the KVM devices are USB Devices and you wish to model them as such, you may use the *[USB](#page-8-0)*  275 *[Redirection Profile](#page-8-0)* to manage their redirection instead of this profile.

276 277 Note that a redirected KVM console flow can be terminated by severing the connection over the transport protocol.

- <span id="page-11-0"></span>278 [Figure 1](#page-11-1) presents the class diagram for the *KVM Redirection Profile*. For simplicity, the prefix CIM\_ has
- 279 been removed from the name of the classes.

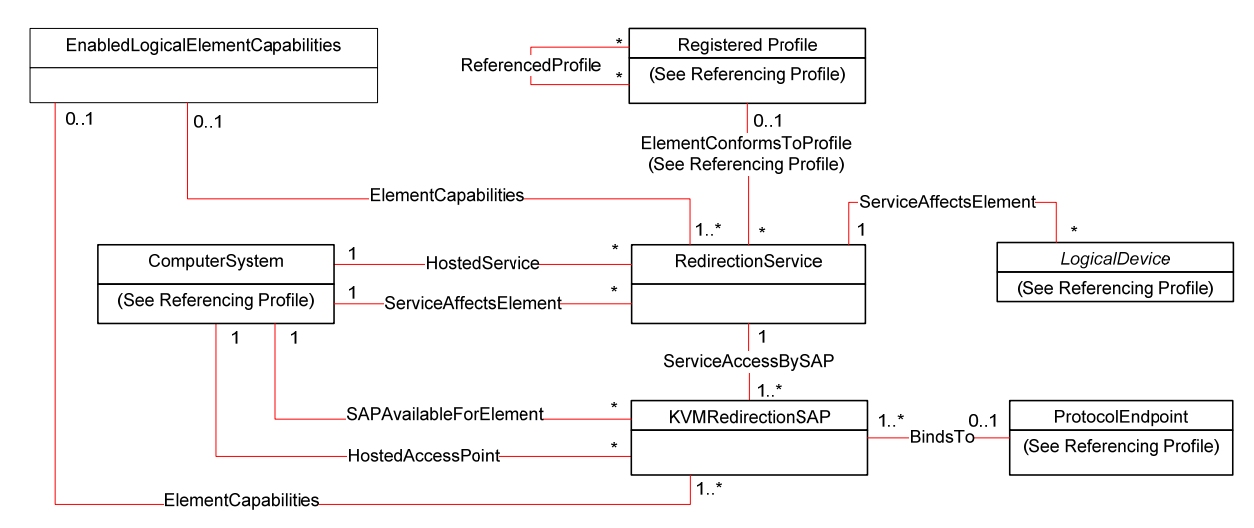

#### <span id="page-11-1"></span>280 281

**Figure 1 – KVM Redirection Profile Class Diagram** 

282 283 A KVM Redirection comprises a KVM Redirection Service, a KVM Redirection Session, and the relationship between them.

- 284 285 • The KVM Redirection Service, also referred to as Service in this profile, is represented by an instance of CIM\_RedirectionService.
- 286 287 • The KVM Redirection Session, also referred to as Session in this profile, is represented by an instance of CIM\_KVMRedirectionSAP.
- 288 289 • The relationship between the Service and the Session is represented by an instance of CIM\_ServiceAccessBySAP.
- 290 291 A KVM Redirection can be in an active, inactive or available state. When the KVM Redirection is active, the KVM Console Flow is being actively redirected to a remote console.
- 292 293 294 The state management of the KVM Redirection can be performed using one of two mechanisms. The first mechanism is via state management of the Session only. The second mechanism is via state management of both the Service and the Session.
- 295 296 297 When state management of the Service is possible, the Service can be in an enabled or disabled state. When state management of the Session is possible, the Session can be in an enabled, disabled, or enabled but offline state.
- 298 An instance of CIM\_RedirectionService can be associated to an instance of a concrete subclass of
- 299 300 CIM\_LogicalDevice which represents the Original Destination of the redirected KVM Console Flow. Examples of Original Destinations are keyboards, display controllers and pointing devices.
- 301 302 An instance of CIM\_KVMRedirectionSAP can be associated to an instance of CIM\_ProtocolEndpoint which represents the endpoint where the redirected KVM console flow can be accessed.

# <span id="page-11-2"></span>303 **7 Implementation Requirements**

304 305 This clause describes the classes required by the profile and the class properties required by the profile. Clause [8](#page-19-1) describes the class methods required by the profile.

# <span id="page-12-3"></span><span id="page-12-0"></span>306 **7.1 Representing a KVM Redirection**

- A KVM Redirection comprises an instance of CIM\_RedirectionService, an instance of 307
- CIM\_KVMRedirectionSAP and an instance of the CIM\_ServiceAccessBySAP association. 308
- 309 310 An instance of CIM\_ServiceAccessBySAP shall be used to associate the instance of CIM\_RedirectionService to the instance of CIM\_KVMRedirectionSAP.
- 311 The CIM\_ServiceAccessBySAP association's Antecedent property shall reference the
- 312 CIM\_RedirectionService instance and its Dependent property shall reference the
- 313 CIM\_KVMRedirectionSAP instance.

# <span id="page-12-2"></span>314 **7.2 CIM\_RedirectionService.RedirectionServiceType**

315 The CIM\_RedirectionService.RedirectionServiceType property shall be set to 3 (KVM).

# 316 **7.3 Representing the KVM Redirection Service**

- 317 318 An instance of CIM\_RedirectionService shall be used to represent the KVM Redirection Service, or Service.
- 319 320 There shall be an instance of the CIM\_HostedService association that associates each instance of CIM\_RedirectionService to a hosting CIM\_ComputerSystem instance.
- 321 322 The CIM\_HostedService association's Antecedent property shall reference the CIM\_ComputerSystem instance and its Dependent property shall reference the CIM\_RedirectionService instance.

## 323 **7.3.1 Representing the Original Destination**

- 324 325 326 The instance of CIM\_RedirectionService may be associated to one or more instances of a concrete subclass of CIM\_LogicalDevice which represents the Original Destination. The association shall use an instance of the CIM\_ServiceAffectsElement association.
- 327 328 The CIM\_ServiceAffectsElement association's ManagedElement property shall reference the instance of a concrete subclass CIM\_LogicalDevice instance and its Service property shall reference the instance of
- 329 CIM\_RedirectionService.

## <span id="page-12-4"></span>330 **7.3.2 Representing the System wherein the Original Destination Resides**

- 331 332 333 The instance of CIM\_RedirectionService shall be associated to an instance of CIM\_ComputerSystem which represents the system wherein the Original Destination resides. The association shall use an instance of the CIM\_ServiceAffectsElement association.
- 334 The CIM\_ServiceAffectsElement association's ManagedElement property shall reference the
- 335 336 CIM\_ComputerSystem instance and its Service property shall reference the CIM\_RedirectionService instance.

# <span id="page-12-1"></span>337 **7.3.3 KVM Console Sharing Mode**

- 338 339 When a KVM console flow is redirected, the redirection may be exclusive or shared. Shared redirection means the original destination of the KVM console is still receiving the KVM console flow. Exclusive
- 340 redirection means that the original destination is no longer receiving the KVM console flow.
- 341 The CIM\_RedirectionService.SharingMode property shall designate whether a KVM Redirection is
- 342 exclusive or shared. A value of 2 (Exclusive) for the SharingMode property shall indicate exclusive
- 343 redirection. A value of 3 (Shared) for the SharingMode property shall indicate shared redirection.

# 344 **7.3.4 KVM Sharing Mode Control Capability**

345 KVM Sharing Mode may be controlled.

346 347 348 When KVM Sharing Mode control is supported, an instance of CIM\_RedirectionServiceCapabilities shall exist and the CIM\_RedirectionServiceCapabilities.SharingModeSupported property shall designate whether a KVM Redirection is capable of being set to exclusive or shared mode.

- 349 350 A value of 2 (Exclusive) for the SharingMode property shall indicate that exclusive redirection may be set on the KVM Redirection.
- 351 352 A value of 3 (Shared) for the SharingModeSupported property shall indicate that shared redirection may be set on the KVM Redirection.

## <span id="page-13-3"></span>353 **7.3.5 Maximum Number of Concurrent Redirections**

354 355 356 A KVM console flow may be redirected to multiple access points; however, there may be a limitation to the number of concurrent redirections. The limitation could be the result of hardware or software resource limitations.

- 357 358 359 360 The CIM\_RedirectionService.MaxCurrentEnabledSAPs property shall contain the maximum number of instances of CIM\_KVMRedirectionSAP, whose EnabledState property is set to 2 (Enabled), which may be associated to the instance of CIM\_RedirectionService. The Original Destination shall not be counted as one of the redirected KVM consoles.
- 361 362 A Singular KVM Redirection is a redirection whose instance of CIM\_RedirectionService has a MaxCurrentEnabledSAPs property with a value of 1.

## <span id="page-13-2"></span>363 **7.3.6 CIM\_RedirectionService.ElementName**

- 364 The ElementName property shall be formatted as a free-form string of variable length (pattern ".\*").
- 365 The ElementName property may support being modified via the ModifyInstance operation. See [8.11.1.1](#page-25-1).
- 366 This behavior is conditional. The following subclauses describe the CIM elements and behavior required
- 367 to determine whether an implementation supports client modification of the ElementName property.

#### <span id="page-13-0"></span>368 **7.3.6.1 Modifying ElementName Is Supported — Conditional**

- 369 370 This subclause describes the CIM elements and behavior requirements when an implementation supports client modification of the CIM\_RedirectionService.ElementName property.
- 371 There shall be an instance of CIM\_RedirectionServiceCapabilities associated with the
- 372 CIM\_RedirectionService instance via an instance of the CIM\_ElementCapabilities association.
- 373 374 The CIM\_RedirectionServiceCapabilities.ElementNameEditSupported property shall have a value of TRUE.
- 375 The CIM\_RedirectionServiceCapabilities.MaxElementNameLen property shall be implemented.

#### <span id="page-13-1"></span>376 **7.3.6.2 Modifying ElementName Is Not Supported**

- 377 This subclause describes the CIM elements and behaviors that shall be implemented when the
- 378 379 CIM\_RedirectionService.ElementName does not support being modified via the ModifyInstance operation.
- 380 There may be an instance of CIM\_RedirectionServiceCapabilities associated with the
- 381 CIM\_\_RedirectionServiceCapabilities instance via an instance of CIM\_ElementCapabilities.
- 382 383 When an instance of CIM\_\_RedirectionServiceCapabilities exists, its ElementNameEditSupported property shall have a value of FALSE.

<span id="page-14-3"></span><span id="page-14-0"></span>When an instance of CIM\_RedirectionServiceCapabilities exists, its MaxElementNameLen property may be implemented. The MaxElementNameLen property is irrelevant in this context. 384 385

# <span id="page-14-2"></span>386 **7.4 Representing the KVM Redirection Session**

- 387 388 An instance of CIM\_KVMRedirectionSAP shall be used to represent the KVM Redirection Session, or simply "Session" as defined in clause [3.](#page-8-1)
- 389 The Session is associated to computer systems via two associations. One is the computer system whose
- 390 391 KVM console flow is being redirected. The other is the computer system which contains the endpoint where the redirected KVM console flow can be accessed.
- 392 393 394 The instance of CIM\_KVMRedirectionSAP shall be associated to an instance of CIM\_ComputerSystem, which represents the computer system whose KVM console flow is being redirected, via an instance of CIM\_SAPAvailableForElement.
- 395 The CIM\_SAPAvailableForElement association's ManagedElement property shall reference the
- 396 CIM\_ComputerSystem instance and its AvailableSAP property shall reference the
- 397 CIM\_KVMRedirectionSAP instance.
- 398 The instance of CIM\_KVMRedirectionSAP shall be associated to an instance of CIM\_ComputerSystem,
- 399 400 which represents the computer system which contains the endpoint where the redirect KVM console flow can be accessed, via an instance of CIM\_HostedAccessPoint.
- 401 The CIM\_HostedAccessPoint association's Antecedent property shall reference the
- 402 CIM\_ComputerSystem instance and its Dependent property shall reference the
- 403 CIM\_KVMRedirectionSAP instance.

## <span id="page-14-1"></span>404 **7.4.1 Representing the Destination of the Redirected KVM Console Flow**

- 405 The instance of CIM\_KVMRedirectionSAP may be associated to at most one instance of
- 406 407 CIM\_ProtocolEndpoint which represents the endpoint where the redirected KVM console flow is accessed. The association shall use an instance of the CIM\_BindsTo association.
- 408 409 The CIM\_BindsTo association's Antecedent property shall reference the CIM\_ProtocolEndpoint instance and its Dependent property shall reference the CIM\_KVMRedirectionSAP instance.

## <span id="page-14-4"></span>410 **7.4.2 KVM Console Protocol Format**

- 411 The redirected KVM console can be formatted. Examples of the KVM console formats are raw data
- 412 stream and protocols such as RDP or VNC. In raw character stream format, the characters have no
- 413 414 special meaning. In protocol mode format, the data stream is formatted to have special meaning according to the definition of the protocol.
- 415 The format of the redirection KVM console protocol shall be designated by the
- 416 CIM\_KVMRedirectionSAP.KVMProtocol property.
- 417 When the redirected KVM console protocol format is a raw data stream, the
- 418 CIM\_KVMRedirectionSAP.KVMProtocol property shall be set to a value of 2 (Raw).
- 419 When the redirected KVM console format is using the RDP protocol, the
- 420 CIM\_KVMRedirectionSAP.KVMProtocol property shall be set to a value of 3 (RDP).
- 421 When the redirected KVM console format is using the VNC protocol, the
- 422 CIM\_KVMRedirectionSAP.KVMProtocol property shall be set to a value of 4 (VNC).
- 423 When the redirected KVM console format is other than Raw, RDP or VNC, the
- 424 CIM\_KVMRedirectionSAP.KVMProtocol property shall be set to a value of 1 (Other) and the value of
- 425 CIM\_KVMRedirectionSAP.OtherKVMProcol shall contain a string which describes the format.

## <span id="page-15-0"></span>426 **7.4.3 Terminate a Redirected KVM Console**

A redirected KVM console session may be terminated via state management of the KVM Redirection Session. (See [7.5.](#page-15-1)) 427 428

## <span id="page-15-4"></span>429 **7.4.4 CIM\_KVMRedirectionSAP.ElementName**

430 The ElementName property shall be formatted as a free-form string of variable length (pattern ".\*").

431 The ElementName property may support being modified via the ModifyInstance operation. See [8.12.1.1](#page-25-2).

432 433 This behavior is conditional. The following subclauses describe the CIM elements and behavior required to determine whether an implementation supports client modification of the ElementName property.

## <span id="page-15-2"></span>434 **7.4.4.1 Modifying ElementName Is Supported — Conditional**

- 435 436 This subclause describes the CIM elements and behavior requirements when an implementation supports client modification of the CIM\_KVMRedirectionSAP.ElementName property.
- 437 There shall be an instance of CIM\_EnabledLogicalElementCapabilities associated with the
- 438 CIM\_KVMRedirectionSAP instance via an instance of the CIM\_ElementCapabilities association.
- 439 440 The CIM\_EnabledLogicalElementCapabilities.ElementNameEditSupported property shall have a value of TRUE.
- 441 The CIM\_EnabledLogicalElementCapabilities.MaxElementNameLen property shall be implemented.

## <span id="page-15-3"></span>442 **7.4.4.2 Modifying ElementName Is Not Supported**

- 443 444 445 This subclause describes the CIM elements and behaviors that shall be implemented when the CIM\_KVMRedirectionSAP.ElementName does not support being modified via the ModifyInstance operation.
- 446 There may be an instance of CIM\_EnabledLogicalElementCapabilities associated with the
- 447 CIM\_KVMRedirectionSAP instance via an instance of CIM\_ElementCapabilities.
- 448 449 When an instance of CIM\_EnabledLogicalElementCapabilites exists, its ElementNameEditSupported property shall have a value of FALSE.
- 450 451 When an instance of CIM\_EnabledLogicalElementCapabilities exists, its MaxElementNameLen property may be implemented. The MaxElementNameLen property is irrelevant in this context.

# <span id="page-15-1"></span>452 **7.5 State Management of a KVM Redirection**

- 453 The KVM Redirection shall have the states inactive, available, or active:
- 454 455 • The KVM Redirection is inactive when the KVM Console Flow is not being redirected to the Session.
- 456 457 • The KVM Redirection is available when the KVM Console Flow is being redirected to the Session, but the session is not actively being used.
- 458 459 • The KVM Redirection is active when the KVM Console Flow is being actively redirected to the Session and the session is actively being used.

#### 460 The state of a KVM Redirection shall be reported by the implementation using the combined states of the

- 461 462 instance of CIM\_RedirectionService (Service) and the instance of CIM\_KVMRedirectionSAP (Session) associated via an instance of CIM\_ServiceAccessBySAP, as follows:
- 
- <span id="page-16-0"></span>• When the value of CIM\_RedirectionService.EnabledState is 2 (Enabled) and the value of CIM\_KVMRedirectionSAP.EnabledState is 2 (Enabled), the KVM Redirection shall be considered in active state. 463 464 465
- 466 467 468 • When the value of CIM\_RedirectionService.EnabledState is 2 (Enabled) and the value of CIM\_KVMRedirectionSAP.EnabledState is 6 (Enabled but Offline), the KVM Redirection shall be considered in available state.
- 469 • Otherwise, the KVM Redirection shall be considered in inactive state.
- 470 [Table 2](#page-16-1) provides details about conditions and KVM Redirection state.
- <span id="page-16-1"></span>471

#### **Table 2 – Determining KVM Redirection State**

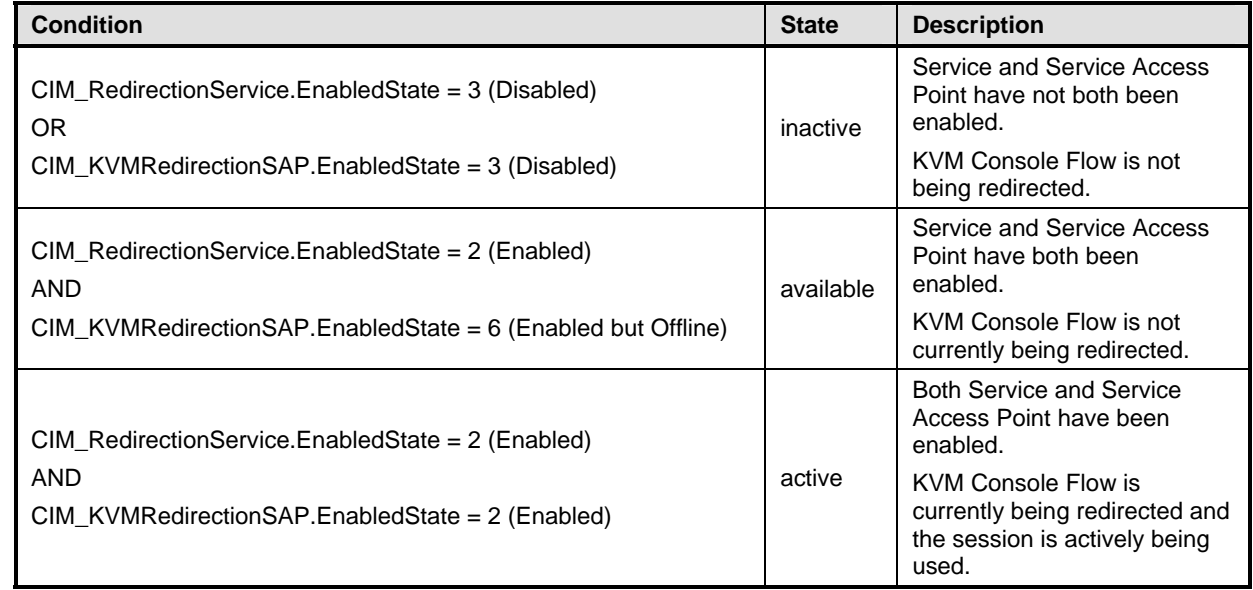

The state of the KVM Redirection may be affected using: 1) state management of the Session only or 2) 472

state management of both the Service and the Session. The state of the KVM Redirection may also be 473

affected by external interactions and events (for example, when a management console application 474

begins active use of a session). Note that a session may be considered as being actively used by the 475

implementation even when the flow of data may appear "idle". 476

477 478 The state management of the Service is discussed in [7.6](#page-16-2). The state management of the Session is discussed in [7.7.](#page-18-1)

# <span id="page-16-2"></span>479 **7.6 State Management of a KVM Redirection Service (Optional)**

480 481 Support for managing the state of a KVM Redirection Service is optional behavior. The following subclauses describe the CIM elements and behaviors that allow the client to determine whether state

482 management of the KVM Redirection Service is supported.

# 483 **7.6.1 KVM Redirection Service State Management Is Supported — Conditional**

484 485 This subclause describes the CIM elements and behaviors that shall be implemented when state management of the Service is supported.

#### <span id="page-17-0"></span>486 **7.6.1.1 CIM\_RedirectionServiceCapabilities**

- When state management of the KVM Redirection Service is supported, exactly one instance of 487
- CIM\_RedirectionServiceCapabilities shall be associated with the instance of CIM\_RedirectionService through an instance of CIM ElementCapabilities. 488 489
- 490 The CIM\_ElementCapabilities association's ManagedElement property shall reference the
- 491 CIM\_RedirectionService instance and its Capabilities property shall reference the
- 492 CIM\_RedirectionServiceCapabilities instance.

#### 493 **7.6.1.1.1 CIM\_RedirectionServiceCapabilities.RequestedStatesSupported**

494 495 The RequestedStatesSupported property shall contain zero or more of the following values: 2 (Enabled), 3 (Disabled).

#### 496 **7.6.1.2 CIM\_RedirectionService.RequestedState**

497 498 499 When the CIM\_RedirectionService.RequestStateChange() method is successfully invoked, the value of the RequestedState property shall be the value of the RequestedState parameter. If the method is not successfully invoked, the value of the RequestedState property is indeterminate.

- 500 The CIM\_RedirectionService.RequestedState property shall have one of the values specified in the
- 501 CIM\_RedirectionServiceCapabilities.RequestedStatesSupported property or a value of 5 (No Change).

## 502 **7.6.1.3 CIM\_RedirectionService.EnabledState**

- 503 The EnabledState property shall have one of the following values: 2 (Enabled), 3 (Disabled).
- 504 When the RequestedState parameter has a value of 2 (Enabled) or 3 (Disabled) and the
- 505 CIM\_RedirectionService.RequestStateChange() method completes successfully, the value of the
- 506 EnabledState property shall equal the value of the CIM\_RedirectionService.RequestedState property.
- 507 If the method does not complete successfully, the value of the EnabledState property is indeterminate.

## 508 **7.6.2 KVM Redirection Service State Management Is Not Supported**

509 510 This subclause describes the CIM elements and behaviors that shall be implemented when management of the Service state is not supported.

#### <span id="page-17-1"></span>511 **7.6.2.1 CIM\_RedirectionServiceCapabilities**

- 512 When state management is not supported, an instance of CIM\_RedirectionServiceCapabilities may be
- 513 associated with the CIM\_RedirectionService instance through an instance of CIM\_ElementCapabilities.
- 514 The existence of the CIM\_ElementCapabilities instance is conditional on the existence of the
- 515 CIM\_RedirectionServiceCapabilities instance.
- 516 The CIM\_ElementCapabilities association's ManagedElement property shall reference the
- 517 CIM\_RedirectionService instance and its Capabilities property shall reference the
- 518 CIM\_RedirectionServiceCapabilities instance.

#### 519 **7.6.2.1.1 CIM\_RedirectionServiceCapabilities.RequestedStatesSupported**

520 521 The CIM\_RedirectionServiceCapabilities.RequestedStatesSupported property shall not contain any values.

#### 522 **7.6.2.2 CIM\_RedirectionService.RequestedState**

523 The RequestedState property shall have the value of 12 (Not Applicable).

#### <span id="page-18-0"></span>524 **7.6.2.3 CIM\_RedirectionService.EnabledState**

- The EnabledState property shall have one of the following values: 2 (Enabled) 3 (Disabled) or 5 (Not 525
- Applicable). The value of 5 (Not Applicable) may be set when non-CIM instrumentation has manipulated the instance of CIM\_RedirectionService. 526 527

# <span id="page-18-1"></span>528 **7.7 State Management of a KVM Redirection Session (Optional)**

- 529 Support for managing the state of a KVM Redirection Session (Session) is optional behavior. The
- 530 531 following subclauses describe the CIM elements and behaviors that allow the client to determine whether state management of the Session is supported.

## 532 **7.7.1 Session State Management Is Supported — Conditional**

533 534 This subclause describes the CIM elements and behaviors that shall be implemented when state management of the Session is supported.

#### <span id="page-18-2"></span>535 **7.7.1.1 CIM\_EnabledLogicalElementCapabilities**

- 536 When state management of the Session is supported, exactly one instance of
- 537 CIM\_EnabledLogicalElementCapabilities shall be associated with each instance of
- 538 CIM\_KVMRedirectionSAP through an instance of CIM\_ElementCapabilities.
- 539 The CIM\_ElementCapabilities association's ManagedElement property shall reference the
- 540 CIM\_KVMRedirectionSAP instance and its Capabilities property shall reference the
- 541 CIM\_EnabledLogicalElementCapabilities instance.

#### 542 **7.7.1.1.1 CIM\_EnabledLogicalElementCapabilities.RequestedStatesSupported**

543 544 The RequestedStatesSupported property shall contain zero or more of the following values: 2 (Enabled), 3 (Disabled) or 6 (Enabled but Offline).

#### <span id="page-18-4"></span>545 **7.7.1.2 CIM\_KVMRedirectionSAP.RequestedState**

546 547 548 When the CIM\_KVMRedirectionSAP.RequestStateChange() method is successfully invoked, the value of the RequestedState property shall be the value of the RequestedState parameter. If the method is not successfully invoked, the value of the RequestedState property is indeterminate.

549 550 551 The CIM\_KVMRedirectionSAP.RequestedState property shall have one of the values specified in the CIM\_EnabledLogicalElementCapabilities.RequestedStatesSupported property or a value of 5 (No Change).

#### <span id="page-18-3"></span>552 **7.7.1.3 CIM\_KVMRedirectionSAP.EnabledState**

553 554 555 The EnabledState property shall have one of the following values: 2 (Enabled), 3 (Disabled) or 6 (Enabled but Offline). Note that the value of EnabledState is affected by the RequestStateChange( ) method and the current state of the KVM Redirection and Console Flow (see [7.5\)](#page-15-1).

- 556 When the RequestedState parameter has a value of 2 (Enabled) and the
- 557 CIM\_KVMRedirectionSAP.RequestStateChange( ) method completes successfully, the value of the
- 558 EnabledState property shall equal either 2 (Enabled) or 6 (Enabled but Offline).
- 559 When the RequestedState parameter has a value of 6 (Enabled but Offline) and the
- 560 CIM\_KVMRedirectionSAP.RequestStateChange( ) method completes successfully, the value of the
- 561 EnabledState property shall equal either 2 (Enabled) or 6 (Enabled but Offline).
- 562 When the RequestedState parameter has a value of 3 (Disabled) and the
- 563 CIM\_KVMRedirectionSAP.RequestStateChange( ) method completes successfully, the value of the
- 564 EnabledState property shall equal 3 (Disabled).

<span id="page-19-0"></span>565 If the method does not complete successfully, the value of the EnabledState property is indeterminate.

# 566 **7.7.2 Session State Management Is Not Supported**

567 568 This subclause describes the CIM elements and behaviors that shall be implemented when management of the Session state is not supported.

#### <span id="page-19-2"></span>569 **7.7.2.1 CIM\_EnabledLogicalElementCapabilities**

- 570 When state management of the Session is not supported, an instance of
- 571 572 CIM\_EnabledLogicalElementCapabilities may be associated with the CIM\_KVMRedirectionSAP instance through an instance of CIM\_ElementCapabilities. The existence of the CIM\_ElementCapabilities instance
- 573 is conditional on the existence of the CIM\_EnabledLogicalElementCapabilities instance.
- 574 The CIM\_ElementCapabilities association's ManagedElement property shall reference the
- 575 CIM\_KVMRedirectionSAP instance and its Capabilities property shall reference the
- 576 CIM\_EnabledLogicalElementCapabilities instance.

## 577 **7.7.2.1.1 CIM\_EnabledLogicalElementCapabilities.RequestedStatesSupported**

- 578 579 The CIM\_EnabledLogicalElementCapabilities.RequestedStatesSupported property shall not contain any values.
- 580 **7.7.2.2 CIM\_KVMRedirectionSAP.RequestedState**
- 581 The RequestedState property shall have the value of 12 (Not Applicable).

#### 582 **7.7.2.3 CIM\_KVMRedirectionSAP.EnabledState**

- 583 The EnabledState property shall have one of the following values: 2 (Enabled), 3 (Disabled), 5 (Not
- 584 Applicable), or 6 (Enabled but Offline). The value of 5 (Not Applicable) may be set when non-CIM
- 585 instrumentation has manipulated the instance of CIM\_KVMRedirectionSAP.

# <span id="page-19-1"></span>586 **8 Methods**

# 587 **8.1 CIM\_RedirectionService.RequestStateChange()**

- 588 589 590 Invocation of the RequestStateChange( ) method changes the element's state to the value specified in the RequestedState parameter. The 2 (Enabled), and 3 (Disabled) values of the RequestedState parameter shall correspond to the enabled and disabled states of the KVM Redirection Service, respectively.
- 591 It is implementation specific whether the method will complete successfully if there are active sessions.
- 592 Detailed requirements of the RequestStateChange( ) method are specified in [Table 3](#page-20-1) and [Table 4](#page-20-2).
- 593 No standard messages are defined.
- 594 595 Invoking the RequestStateChange( ) method multiple times could result in earlier requests being overwritten or lost.

<span id="page-20-1"></span><span id="page-20-0"></span>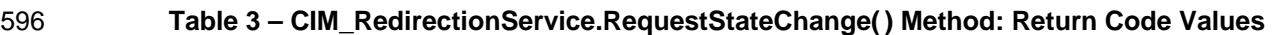

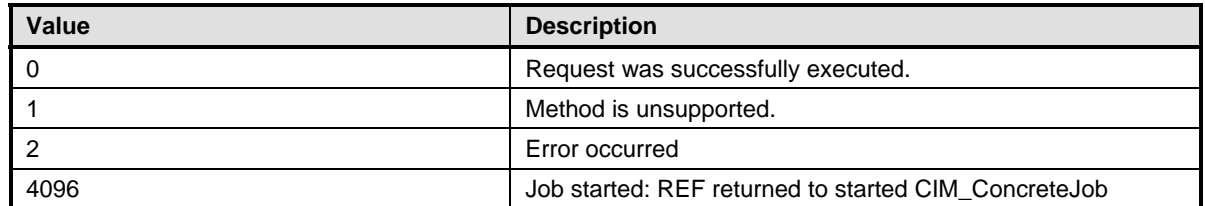

#### <span id="page-20-2"></span>597 **Table 4 – CIM\_RedirectionService.RequestStateChange() Method: Parameters**

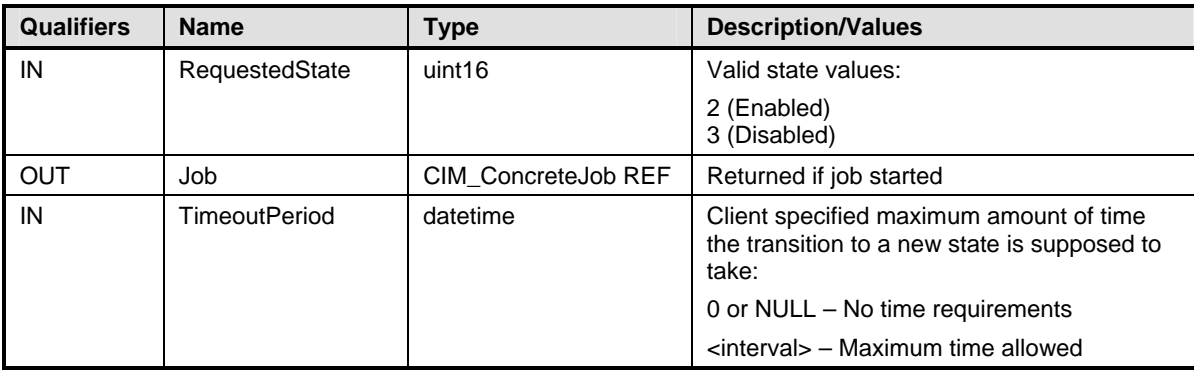

## 598 **8.1.1 CIM\_RedirectionService.RequestStateChange() — Conditional Support**

When an instance of CIM\_RedirectionServiceCapabilities is associated with the CIM\_RedirectionService instance and the CIM\_RedirectionServiceCapabilities.RequestedStatesSupported property contains at least one value, the CIM\_RedirectionService.RequestStateChange() method shall be implemented and supported. The CIM\_RedirectionService.RequestStateChange() method shall not return a value of 1 (Not Supported). 599 600 601 602 603

# <span id="page-20-5"></span>604 **8.2 CIM\_KVMRedirectionSAP.RequestStateChange()**

<span id="page-20-4"></span>605 606 607 608 Invocation of the RequestStateChange( ) method changes the element's state to the value specified in the RequestedState parameter. The 2 (Enabled), 3 (Disabled) and 6 (Enabled but Offline) values of the RequestedState parameter shall correspond to enabling, disabling, and enabled but offline states the Session, respectively.

609 Detailed requirements of the RequestStateChange( ) method are specified in [Table 5](#page-20-3) and [Table 6](#page-21-1).

- 610 No standard messages are defined.
- 611 612 Invoking the RequestStateChange( ) method multiple times could result in earlier requests being overwritten or lost.

<span id="page-20-3"></span>613

#### **Table 5 – CIM\_KVMRedirectionSAP.RequestStateChange( ) Method: Return Code Values**

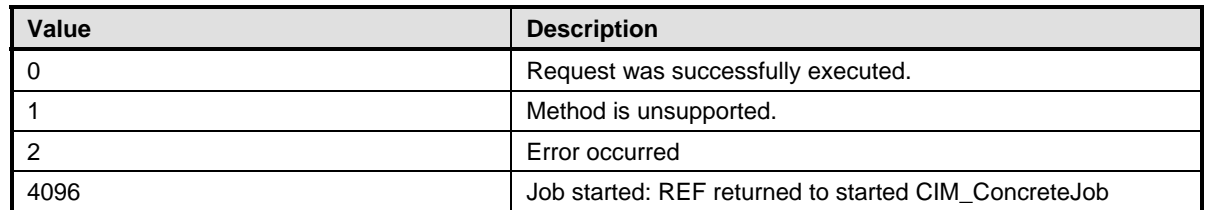

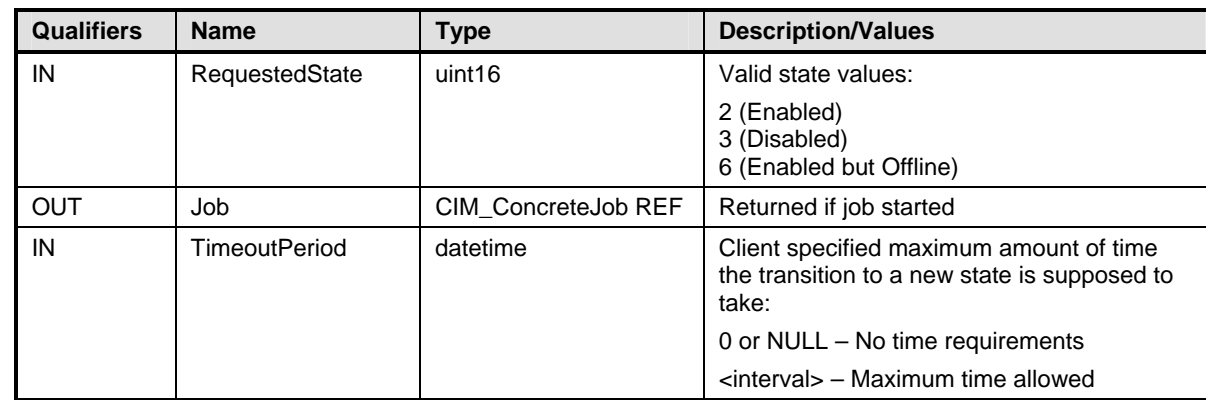

#### <span id="page-21-1"></span><span id="page-21-0"></span>614 **Table 6 – CIM\_KVMRedirectionSAP.RequestStateChange( ) Method: Parameters**

# 615 **8.2.1 CIM\_KVMRedirectionSAP.RequestStateChange() — Conditional Support**

When an instance of CIM\_EnabledLogicalElementCapabilities is associated with the 616

- CIM\_KVMRedirectionSAP instance and the 617
- CIM\_EnabledLogicalElementCapabilities.RequestedStatesSupported property contains at least one 618

value, the CIM\_KVMRedirectionSAP.RequestStateChange() method shall be implemented and 619

- supported. The CIM\_KVMRedirectionSAP.RequestStateChange( ) method shall not return a value of 1 620
- (Not Supported). 621

# <span id="page-21-3"></span>622 **8.2.2 Enabling a Singular KVM Redirection**

623 When multiple instances of CIM\_KVMRedirectionSAP are associated with an instance of

624 CIM\_RedirectionService, the service shall guarantee that the number of CIM\_KVMRedirectionSAP with

625 the value of EnabledState as 2 (Enabled) do not exceed the MaxCurrentEnabledSAPs property value.

626 When CIM\_KVMRedirectionSAP.RequestedState parameter has a value of 2 (Enabled) and there are

627 MaxCurrentEnabledSAPs instances of CIM\_KVMRedirectionSAP with the value of EnabledState as 2

628 (Enabled), then CIM\_KVMRedirectionSAP.RequestStateChange() shall complete with an error.

629 When the instance of CIM\_KVMRedirectionSAP is associated to an instance of CIM\_RedirectionService

630 631 whose MaxCurrentEnabledSAPs property has a value of 1, the method shall exhibit the following additional behavior.

632 When the CIM KVMRedirectionSAP.RequestedState parameter has a value of 2 (Enabled) and the

- 633 634 CIM\_KVMRedirectionSAP.RequestedStateChange( ) method completes successfully, the value of the EnabledState property of all other instances of CIM\_KVMRedirectionSAP associated with the instance of
- 635 CIM\_RedirectionService shall be set to 3 (Disabled).

# <span id="page-21-2"></span>636 **8.3 Profile Conventions for Operations**

637 638 For each profile class (including associations), the implementation requirements for operations, including those in the following default list, are specified in class-specific subclauses of this clause.

- 639 The default list of operations is as follows:
- 640 **GetInstance**
- 641 • Associators
- 642 • AssociatorNames
- 643 • References
- 644 • ReferenceNames
- <span id="page-22-0"></span>645 • EnumerateInstances
- 646 **EnumerateInstanceNames**

## 647 **8.4 CIM\_BindsTo Operations**

648 [Table 7](#page-22-1) lists implementation requirements for operations. If implemented, these operations shall be implemented as defined in [DSP0200](#page-8-0). In addition, and unless otherwise stated in [Table 7](#page-22-1), all operations in 649

650 the default list in [8.3](#page-21-2) shall be implemented as defined in **DSP0200**.

651 NOTE: Related profiles may define additional requirements on operations for the profile class.

<span id="page-22-1"></span>652

#### **Table 7 – CIM\_BindsTo Operations**

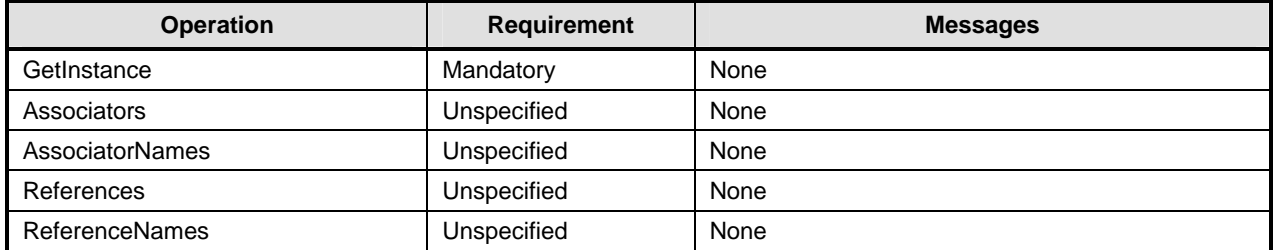

# 653 **8.5 CIM\_ElementCapabilities Operations**

[Table 8](#page-22-2) lists implementation requirements for operations. If implemented, these operations shall be 654

implemented as defined in **[DSP0200](#page-8-0)**. In addition, and unless otherwise stated in [Table 8](#page-22-2), all operations in 656 the default list in [8.3](#page-21-2) shall be implemented as defined in **DSP0200**. 655

657 NOTE: Related profiles may define additional requirements on operations for the profile class.

<span id="page-22-2"></span>658

#### **Table 8 – CIM\_ElementCapabilities Operations**

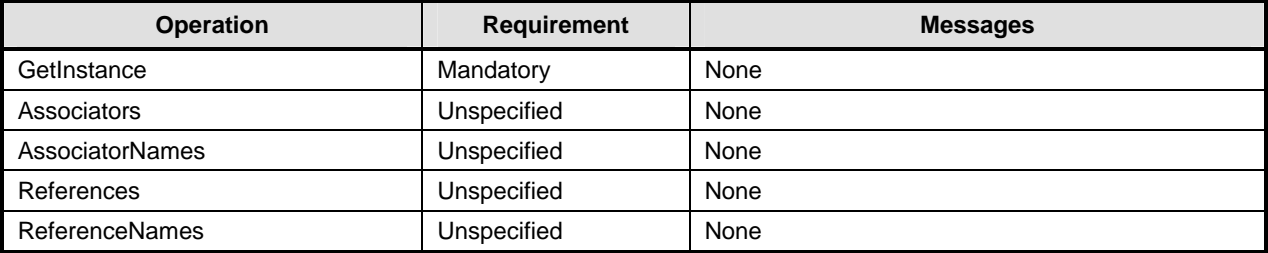

# 659 **8.6 CIM\_RedirectionServiceCapabilities Operations**

[Table 9](#page-23-1) lists implementation requirements for operations. If implemented, these operations shall be 660

implemented as defined in **[DSP0200](#page-8-0)**. In addition, and unless otherwise stated in [Table 9](#page-23-1), all operations in 662 the default list in [8.3](#page-21-2) shall be implemented as defined in **DSP0200**. 661

663 NOTE: Related profiles may define additional requirements on operations for the profile class.

<span id="page-23-1"></span><span id="page-23-0"></span>

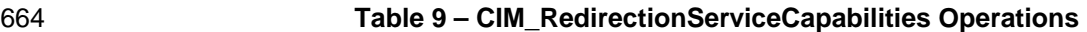

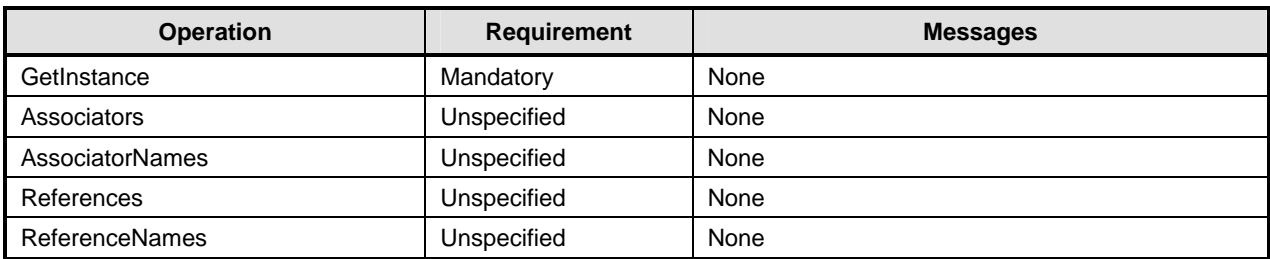

# 665 **8.7 CIM\_HostedService Operations**

[Table 10](#page-23-2) lists implementation requirements for operations. If implemented, these operations shall be 666

implemented as defined in **[DSP0200](#page-8-0)**. In addition, and unless otherwise stated in [Table 10,](#page-23-2) all operations 668 in the default list in [8.3](#page-21-2) shall be implemented as defined in **DSP0200**. 667

669 NOTE: Related profiles may define additional requirements on operations for the profile class.

<span id="page-23-2"></span>670

**Table 10 – CIM\_HostedService Operations** 

| <b>Operation</b>       | <b>Requirement</b> | <b>Messages</b> |
|------------------------|--------------------|-----------------|
| GetInstance            | Mandatory          | None            |
| Associators            | Unspecified        | None            |
| <b>AssociatorNames</b> | Unspecified        | None            |
| References             | Unspecified        | None            |
| <b>ReferenceNames</b>  | Unspecified        | None            |

# 671 **8.8 CIM\_HostedAccessPoint Operations**

[Table 11](#page-23-3) lists implementation requirements for operations. If implemented, these operations shall be 672

implemented as defined in **[DSP0200](#page-8-0)**. In addition, and unless otherwise stated in [Table 11,](#page-23-3) all operations 673

674 in the default list in [8.3](#page-21-2) shall be implemented as defined in **DSP0200**.

675 NOTE: Related profiles may define additional requirements on operations for the profile class.

<span id="page-23-3"></span>676

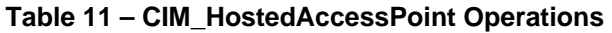

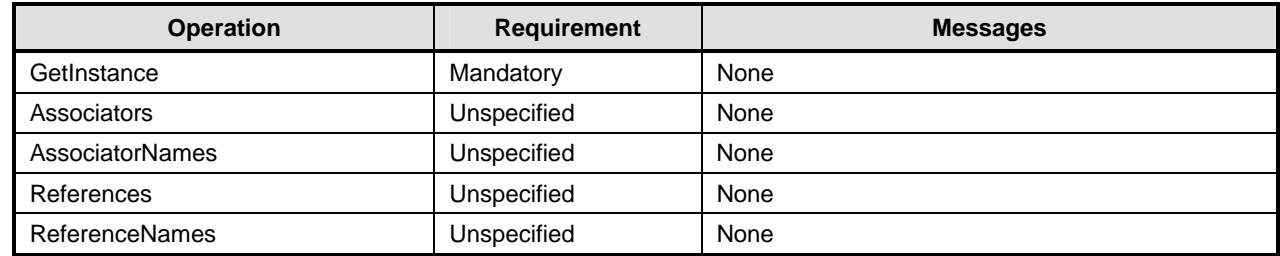

# 677 **8.9 CIM\_ServiceAffectsElement Operations**

[Table 12](#page-24-1) lists implementation requirements for operations. If implemented, these operations shall be 678

implemented as defined in **[DSP0200](#page-8-0)**. In addition, and unless otherwise stated in [Table 12,](#page-24-1) all operations 680 in the default list in [8.3](#page-21-2) shall be implemented as defined in **DSP0200**. 679

681 NOTE: Related profiles may define additional requirements on operations for the profile class.

<span id="page-24-1"></span><span id="page-24-0"></span>

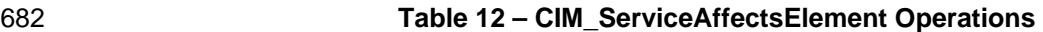

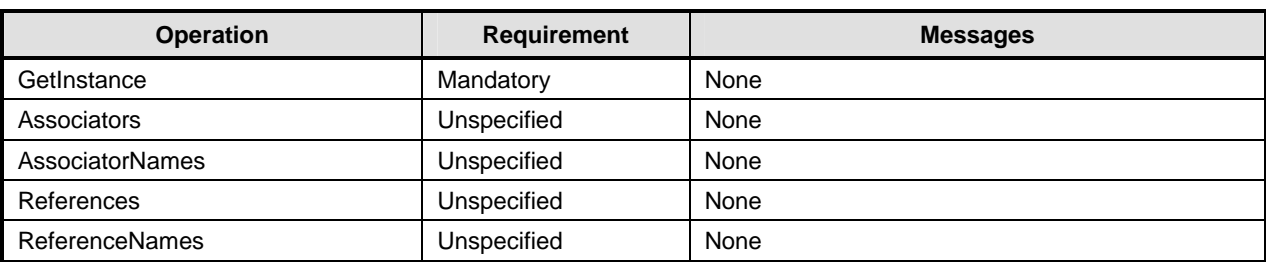

# 683 **8.10 CIM\_ServiceAccessBySAP Operations**

[Table 13](#page-24-2) lists implementation requirements for operations. If implemented, these operations shall be implemented as defined in **[DSP0200](#page-8-0)**. In addition, and unless otherwise stated in [Table 13,](#page-24-2) all operations 684 685

686 in the default list in [8.3](#page-21-2) shall be implemented as defined in **DSP0200**.

687 NOTE: Related profiles may define additional requirements on operations for the profile class.

<span id="page-24-2"></span>688

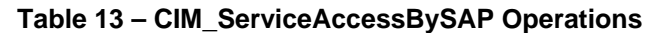

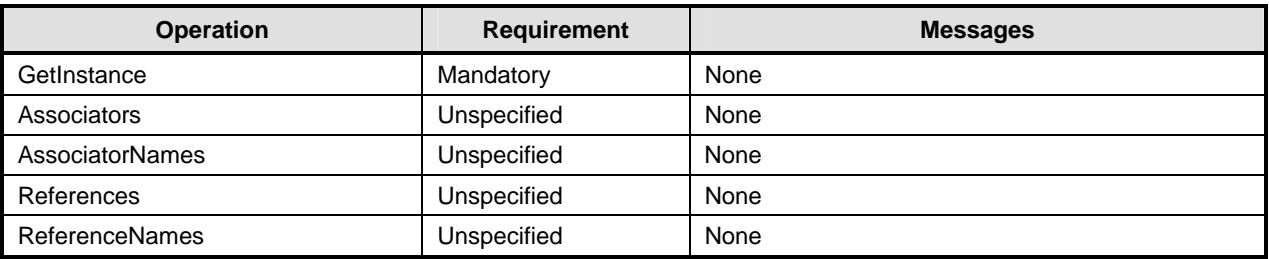

# 689 **8.11 CIM\_RedirectionService Operations**

[Table 14](#page-24-3) lists implementation requirements for operations. If implemented, these operations shall be implemented as defined in **[DSP0200](#page-8-0)**. In addition, and unless otherwise stated in [Table 14,](#page-24-3) all operations 690 691

692 in the default list in [8.3](#page-21-2) shall be implemented as defined in **DSP0200**.

693 NOTE: Related profiles may define additional requirements on operations for the profile class.

<span id="page-24-3"></span>694

## **Table 14 – CIM\_RedirectionService Operations**

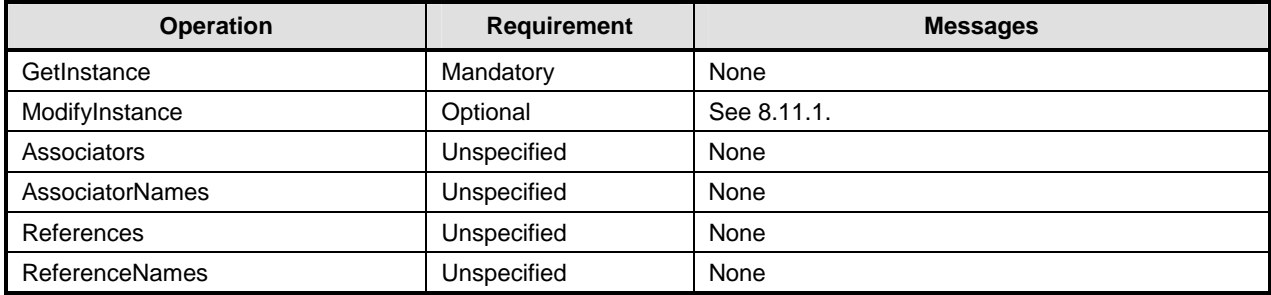

# <span id="page-24-4"></span>695 **8.11.1 CIM\_RedirectionService — ModifyInstance Operation**

This subclause details the specific requirements for the ModifyInstance operation applied to an instance of CIM\_RedirectionService. 696 697

#### <span id="page-25-1"></span><span id="page-25-0"></span>698 **8.11.1.1 CIM\_RedirectionService.ElementName property**

- When there is an instance of CIM\_RedirectionServiceCapabilities associated with the 699
- CIM\_RedirectionService instance and the 700
- CIM\_RedirectionServiceCapabilities.ElementNameEditSupported property has a value of TRUE, the 701
- implementation shall allow the ModifyInstance operation to change the value of the ElementName 702
- property of the CIM\_RedirectionService instance. The ModifyInstance operation shall enforce the length 703
- restriction specified in the MaxElementNameLen property of the CIM\_RedirectionServiceCapabilities. 704
- 705 When there is not an instance of CIM\_RedirectionServiceCapabilities associated with the
- 706 CIM\_RedirectionService instance, or the ElementNameEditSupported property of the
- 707 CIM\_RedirectionServiceCapabilities has a value of FALSE, the implementation shall not allow the
- 708 ModifyInstance operation to change the value of the ElementName property of the
- 709 CIM\_RedirectionService instance.

# 710 **8.12 CIM\_KVMRedirectionSAP Operations**

- 711 [Table 15](#page-25-3) lists implementation requirements for operations. If implemented, these operations shall be
- implemented as defined in **DSP0200**. In addition, and unless otherwise stated in [Table 15,](#page-25-3) all operations 713 in the default list in [8.3](#page-21-2) shall be implemented as defined in **DSP0200**. 712
- 714 NOTE: Related profiles may define additional requirements on operations for the profile class.
- <span id="page-25-3"></span>715

#### **Table 15 – CIM\_KVMRedirectionSAP Operations**

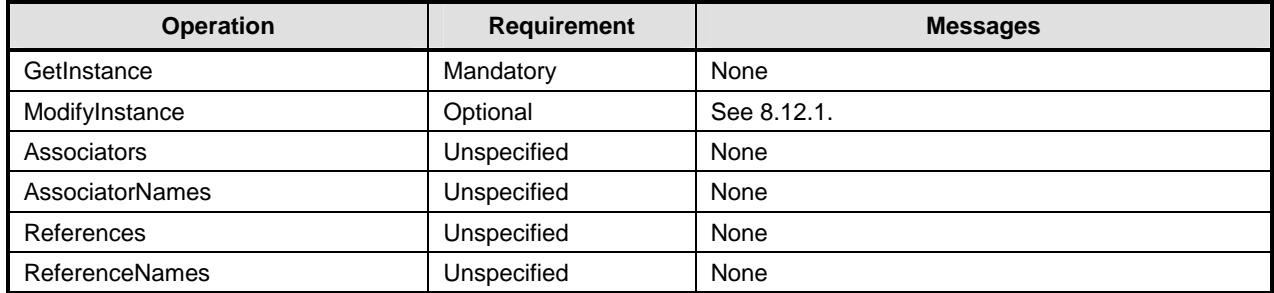

## <span id="page-25-4"></span>716 **8.12.1 CIM\_KVMRedirectionSAP — ModifyInstance Operation**

- This subclause details the specific requirements for the ModifyInstance operation applied to an instance 717
- of CIM\_KVMRedirectionSAP. 718

#### <span id="page-25-2"></span>719 **8.12.1.1 CIM\_KVMRedirectionSAP.ElementName property**

- 720 When there is an instance of CIM\_EnabledLogicalElementCapabilities associated with the
- 721 CIM\_KVMRedirectionSAP instance and the
- 722 CIM\_EnabledLogicalElementCapabilities.ElementNameEditSupported property has a value of TRUE, the
- 723 implementation shall allow the ModifyInstance operation to change the value of the ElementName
- 724 property of the CIM\_KVMRedirectionSAP instance. The ModifyInstance operation shall enforce the length
- 725 restriction specified in the MaxElementNameLen property of the
- 726 CIM\_EnabledLogicalElementCapabilities.
- 727 When there is not an instance of CIM\_EnabledLogicalElementCapabilities associated with the
- 728 CIM\_KVMRedirectionSAP instance, or the ElementNameEditSupported property of the
- 729 CIM\_EnabledLogicalElementCapabilities has a value of FALSE, the implementation shall not allow the
- 730 ModifyInstance operation to change the value of the ElementName property of the
- 731 CIM\_KVMRedirectionSAP instance.

# <span id="page-26-0"></span>732 **9 Use Cases**

733 734 This subclause contains object diagrams and use cases specific to *KVM Redirection Profile*. The use cases are informative and are not intended to define the requirements for conformance.

# 735 **9.1 Advertising the Profile Conformance**

736 737 The object diagram in [Figure 2](#page-26-1) shows how instances of CIM\_RegisteredProfile are used to identify the version of the *KVM Redirection Profile* with which an instance of CIM\_RedirectionService and its

738 associated instances are conformant.

739 An instance of CIM RegisteredProfile exists for each profile that is instrumented in the system. One instance of CIM\_RegisteredProfile identifies the DMTF *[Base Server Profile](#page-8-0)*, version 1.0.0. The other instance identifies the DMTF *KVM Redirection Profile*, version 1.0.0. The Central Instance is the 740 741

CIM\_RedirectionService. The Scoping Instance is the CIM\_ComputerSystem instance. 742

743 This instance of CIM\_ComputerSystem is conformant with the DMTF *[Base Server Profile](#page-8-0)* version 1.0.0 as 744 indicated by the CIM\_ElementConformsToProfile association to the CIM\_RegisteredProfile instance.

745 This instance of CIM\_RedirectionService is conformant with the DMTF *KVM Redirection Profile* version

746 1.0.0 as indicated by the CIM\_ElementConformsToProfile association to the CIM\_RegisteredProfile

747 instance.

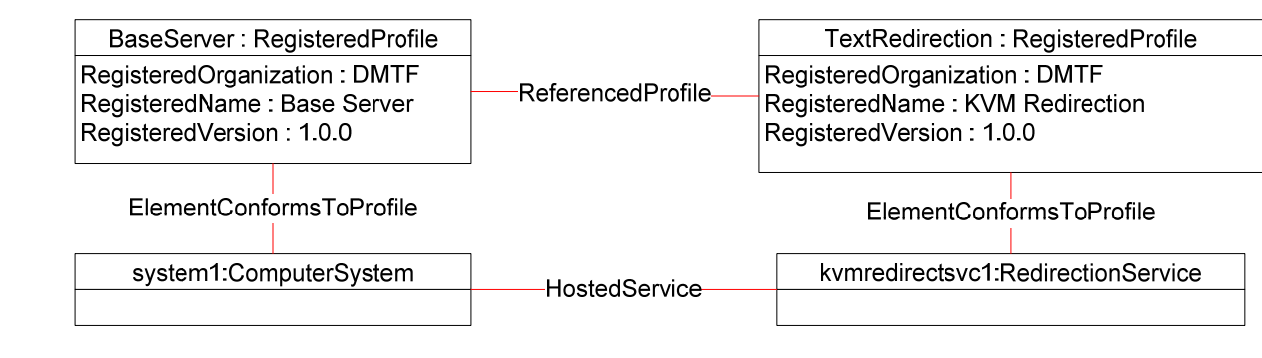

<span id="page-26-1"></span>749

748

**Figure 2 – Registered Profile** 

# 750 **9.2 Object Diagram for a Monolithic Server**

751 752 753 [Figure 3](#page-27-1) shows the object diagram for a monolithic server, *system1*, which has a Service which can redirect the KVM console devices to the network port. Both the KVM devices and the network port are part of *system1* and modeled by the instances of CIM\_SystemDevice.

754 The KVM console session is represented with a source (*kvmredirectsvc1),* a destination

755 *(kvmredirectsap1)* and the instance of CIM\_ServiceAccessBySAP association between them*.* The KVM

756 Redirection Service (*kvmredirectsvc1)* is hosted on *system1* as represented by the CIM\_HostedService

757 association between *system1* and *kvmredirectsvc1*. The service (*kvmredirectsvc1*) affects *system1* as

758 represented by the CIM\_ServiceAffectsElement association between *system1* and *kvmredirectsvc1*. This

759 signifies that *system1* is the source of the KVM console which can be redirected.

760 The service also affects *keyboard1, displayctrlr1* and *mouse1* as represented by the

761 CIM\_ServiceAffectsElement association between *keyboard1, displayctrlr1* and *mouse1* and

762 *kvmredirectsvc1*. *Keyboard1* is an instance of CIM\_Keyboard*, displayctrlr1* is an instance of

763 CIM\_DisplayController and *mouse1* is an instance of CIM\_PointingDevice, all of which are a concrete

764 subclass of CIM\_LogicalDevice. This signifies that keyboard1, displayctrlr1 and mouse1 are the Original

765 Destination of a KVM console which can be redirected.

- <span id="page-27-0"></span>766 The KVM Redirection Session (*kvmredirectsap1*) is hosted on *system1* as represented by the
- 767 CIM\_HostedAccessPoint association between *system1* and *kvmredirectsap1*. The Session
- 768 (*kvmredirectsap1*) provides a SAP for *system1* as represented by the CIM\_SAPAvailableForElement
- 769 association between *system1* and *kvmredirectsap1*. Note that any properties, such as encryption
- 770 algorithms or settings, for the KVM Protocol's transport can be included on the Protocol Endpoint
- 771 *protoendpt1*.
- 772 773 From *kvmredirectsap1*, the CIM\_BindsTo association can be traversed to the CIM\_ProtocolEndpoint (*protoendpt1*). From *protoendpt1*, the CIM\_PortImplementsEndpoint association can be traversed to the
- 774 network port (*networkport1*), a device on *system1*.
- 775 In the figure, the KVM Redirection specified by *kvmredirectsvc1* and *kvmredirectsap1* is active, because
- 776 the state of the *kvmredirectsvc1* is 2 (Enabled) and the state of the *kvmredirectsap1* is 2 (Enabled).

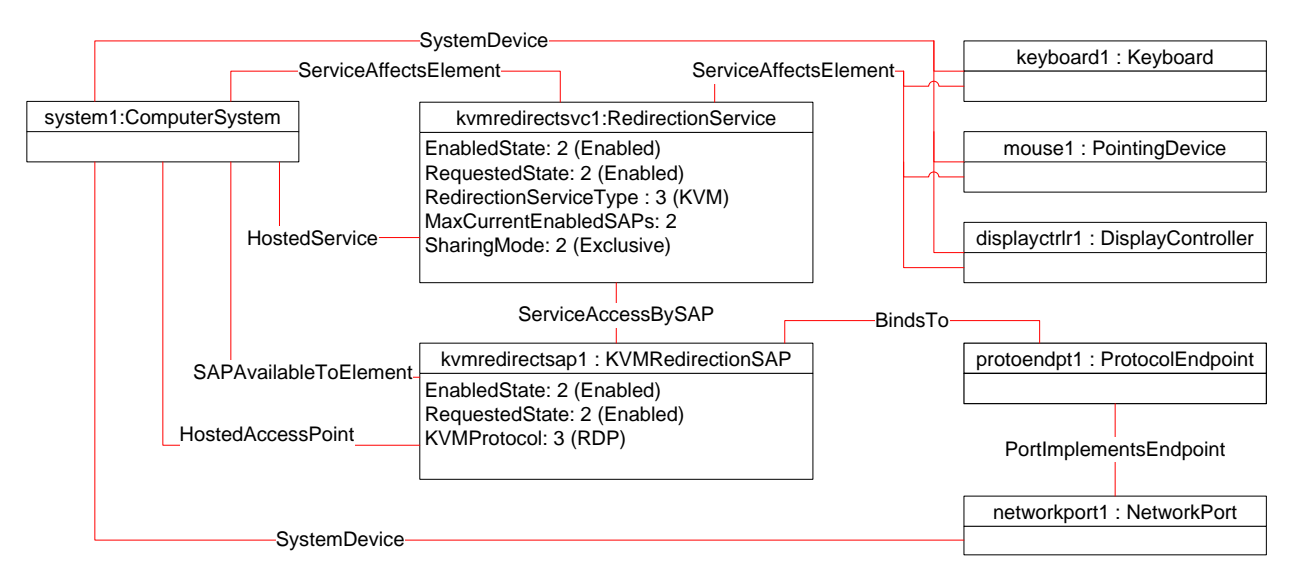

#### 777

## <span id="page-27-1"></span>778

**Figure 3 – Monolithic System Object Diagram** 

# 779 **9.3 Object Diagram for Monolithic Server with Service Processor**

- 780 [Figure 4](#page-28-1) shows the object diagram for a monolithic server with a service processor.
- 781 782 The diagram is similar to Figure 3, except there is now an instance of CIM\_ComputerSystem, *sp1*, representing the service processor which has a network port.
- 783 The KVM Redirection Service (*kvmredirectsvc1)* is hosted on *sp1* as represented by the
- 784 CIM\_HostedService association between *sp1* and *kvmredirectsvc1*.
- 785 786 The service affects *system1* as represented by the CIM\_ServiceAffectsElement association between *system1* and *kvmredirectsvc1*. This signifies that *system1* is the source of the KVM console which can be
- 787 redirected.
- 788 The service also affects *keyboard1, displayctrlr1* and *mouse1* as represented by the
- 789 CIM\_ServiceAffectsElement association between *keyboard1, displayctrlr1* and *mouse1* and
- 790 *kvmredirectsvc1*. This signifies that *keyboard1, displayctrlr1* and *mouse1* are the Original Destination of a
- 791 KVM console which can be redirected. *keyboard1, displayctrlr1* and *mouse1* are associated to *system1*
- 792 through CIM\_SystemDevice (not shown).
- 793 The KVM Redirection Session (*kvmredirectsap1*) is hosted on *sp1* as represented by the
- 794 CIM\_HostedAccessPoint association between *sp1* and *kvmredirectsap1*. The Session (*kvmredirectsap1*)
- <span id="page-28-0"></span>795 796 provides a SAP for *system1* as represented by the CIM\_SAPAvailableForElement association between *system1* and *kvmredirectsap1*.
- 797 From *kvmredirectsap1*, the CIM\_BindsTo association can be traversed to the CIM\_ProtocolEndpoint
- 798 799 (*protoendpt1*). From *protoendpt1*, the CIM\_PortImplementsEndpoint association can be traversed to the network port (*networkport1*), a device on *sp1*.
- 800 801 In the figure, the KVM Redirection specified by *kvmredirectsvc1* and *kvmredirectsap1* is active, because the state of the *kvmredirectsvc1* is 2 (Enabled) and the state of the *kvmredirectsap1* is 2 (Enabled).

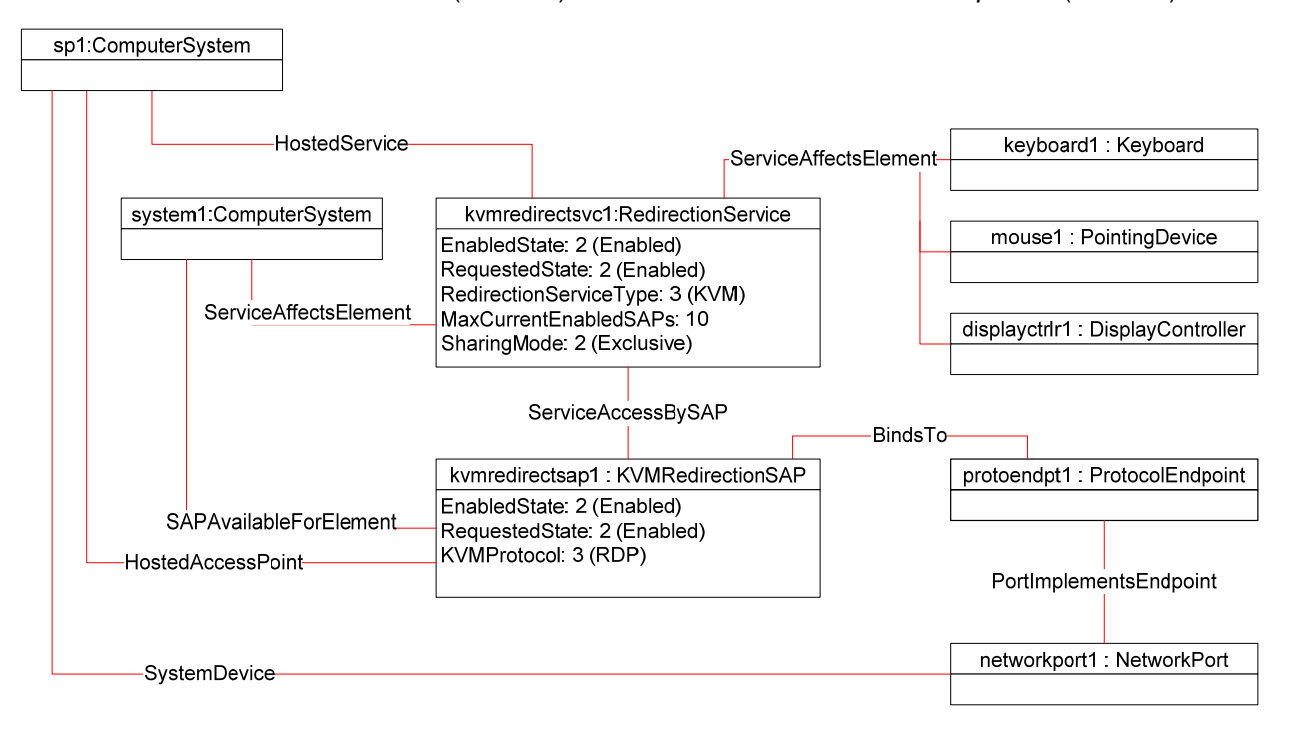

802

<span id="page-28-1"></span>803

**Figure 4 – Monolithic System with Service Processor Object Diagram** 

# 804 **9.4 Object Diagram for a Modular System**

805 806 807 808 The [Figure 5](#page-29-1) shows a modular system which can redirect the KVM devices on a blade to the network port of the chassis management module (CMM) or the network port of the blade. The chassis management module is represented with an instance of CIM\_ComputerSystem, *chassismgr1*. The blade is represented with an instance of CIM\_ComputerSystem, *blade1*.

809 The KVM Redirection Service (*kvmredirectsvc1)* is hosted on *chassismgr1* as represented by the

810 CIM\_HostedService association between *chassismgr1* and *kvmredirectsvc1*. The service affects *blade1*

- 811 as represented by the CIM\_ServiceAffectsElement association between *blade1* and *kvmredirectsvc1*.
- 812 This signifies that *blade1* is the source of the KVM console which can be redirected.
- 813 The service also affects *keyboard1, displayctrlr1* and *mouse1* as represented by the
- 814 CIM\_ServiceAffectsElement association between *keyboard1, displayctrlr1* and *mouse1* and
- 815 *kvmredirectsvc1*. This signifies that *keyboard1, displayctrlr1* and *mouse1* are the Original Destination of a
- 816 KVM console which can be redirected. The instance *keyboard1, displayctrlr1* and *mouse1* are associated
- 817 to *blade1* via an instance of CIM\_SystemDevice.
- 818 There are two KVM Redirection Sessions, *kvmredirectsap1* and *kvmredirectsap2*. Each is associated to
- 819 the Service via an instance of the CIM\_ServiceAccessBySAP associations.
- <span id="page-29-0"></span>820 One KVM Redirection Session (*kvmredirectsap1*) is hosted on blade*1* as represented by the
- 821 CIM\_HostedAccessPoint association between *blade1* and *kvmredirectsap1*. This shows that the
- 822 resources of *blade1* are used to host the redirection session. The Session (*kvmredirectsap1*) provides a
- 823 SAP for *blade1* as represented by the CIM\_SAPAvailableForElement association between *blade1* and
- 824 *kvmredirectsap1*.
- 825 826 827 From *kvmredirectsap1*, the CIM\_BindsTo association can be traversed to the CIM\_ProtocolEndpoint (*protoendpt1*). From *protoendpt1*, the CIM\_PortImplementsEndpoint association can be traversed to the network port (*networkport1*), a device on *blade1*.
- 828 The other KVM Redirection Session (*kvmredirectsap2*) is hosted on chassismgr*1* as represented by the
- 829 CIM\_HostedAccessPoint association between *chassismgr1* and *kvmredirectsap2*. This shows that the
- 830 resources of *chassismgr1* are used to host the redirection session. The Session (*kvmredirectsap2*) also
- 831 provides a SAP for *blade1* as represented by the CIM\_SAPAvailableForElement association between
- 832 *blade1* and *kvmredirectsap2*.
- 833 834 835 From *kvmredirectsap2*, the CIM\_BindsTo association can be traversed to the CIM\_ProtocolEndpoint (*protoendpt2*). From *protoendpt2*, the CIM\_PortImplementsEndpoint association can be traversed to the network port (*networkport2*), a device on *chassismgr1*.
- 836 Note that both *kvmredirectsap1* and *kvmredirectsap2* are associated to *blade1* with the
- 837 838 CIM\_SAPAvailableForElement, because *blade1* is the source of the KVM Redirection regardless of whether the SAP is hosted on the *blade1* or *chassismgrr1*.
- 839 In [Figure 5,](#page-29-1) the KVM Redirection specified by *kvmredirectsvc1* and *kvmredirectsap1* is active, because
- 840 the state of *kvmredirectsvc1* is 2 (Enabled) and the state of *kvmredirectsap1* is 2 (Enabled). The state of
- 841 842 *kvmredirectsap2* is 3 (Disabled), which means that the session specified by *kvmredirectsvc1* and *kvmredirectsap2* is not permitted to be made active.

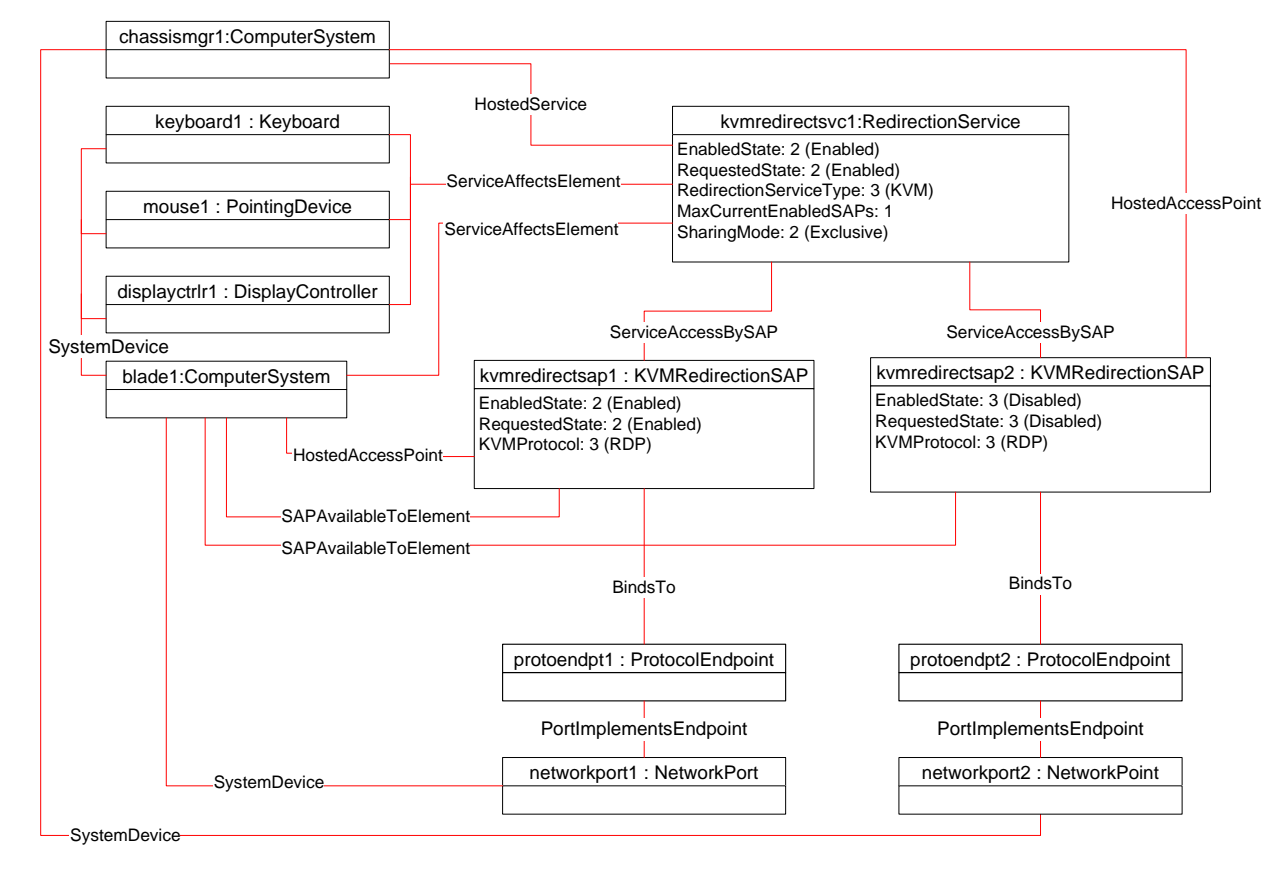

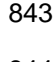

<span id="page-29-1"></span>844 **Figure 5 – Modular System Object Diagram** 

# <span id="page-30-0"></span>845 **9.5 Determine Whether a System Has KVM Consoles That Can Be Redirected.**

- A client can determine whether a computer system of interest has KVM consoles that can be redirected as follows: 846 847
- 848 849 1) Start at the instance of CIM\_ComputerSystem which represents the computer system whose KVM consoles are of interest.
- 850 851 2) Enumerate the instances of the CIM\_RedirectionService which are associated to the CIM\_ComputerSystem via an instance of the CIM\_ServiceAffectsElement association.
- 852 3) If the enumeration is zero, the computer system has no KVM console that can be redirected.
- 853 854 4) Otherwise, the computer system has at least one KVM console that can be redirected. Each instance of CIM\_RedirectionService so found represents a Service on the computer system.

#### <span id="page-30-2"></span>856 855 **9.6 Determine Whether a Keyboard, Display Controller or Pointing Device Can Be Redirected**

- 857 858 A client can determine whether a keyboard, display controller or pointing device of interest can be redirected as follows:
- 859 860 1) Start at the instance of CIM\_Keyboard, CIM\_DisplayController and/or CIM\_PointingDevice which represents the device(s) of interest.
- 861 862 863 2) Enumerate the instances of the CIM\_RedirectionService which are associated to the CIM\_Keyboard, CIM\_DisplayController and/or CIM\_PointingDevice via an instance of the CIM\_ServiceAffectsElement association.
- 864 3) If the enumeration is zero, the KVM console cannot be redirected.
- 865 866 867 4) Otherwise, the keyboard, display controller or pointing device of interest is the Original Destination for at least one KVM Redirection. Each session can be found by using the CIM\_RedirectionService, so found, as the Service.
- 868 869 870 871 872 873 5) It is advisable to enumerate the instances of any other CIM\_LogicalDevice with which the CIM\_RedirectionService is associated, because this service may affect more than one device. To do that, enumerate the instances of CIM\_LogicalDevice, such as CIM\_Keyboard, CIM\_DisplayController and/or CIM\_PointingDevice which are associated to the instance of CIM\_RedirectionService via an instance of the CIM\_ServiceAffectsElement association (other than the one found in step 2).

# <span id="page-30-1"></span>874 **9.7 Find the KVM Redirection Services for a Computer System**

- 875 A client can determine the KVM Redirection Service on a computer system of interest as follows:
- 876 877 1) Start at the instance of CIM\_ComputerSystem which represents the computer system of interest.
- 878 879 880 2) Enumerate the instances of the CIM\_RedirectionService which are associated to the CIM\_ComputerSystem via an instance of the CIM\_ServiceAffectsElement association and which have a CIMRedirectionService.RedirectionServiceType set to 3 (KVM).
- 881 882 3) Each instance of CIM\_RedirectionService, so found, is a KVM Redirection Service for the computer system of interest.

# 883 **9.8 Find the Original Destinations on a Computer System**

- 884 885 A client can determine the sources of KVM Console Flows (or Original Destinations) on a computer system of interest as follows:
- 886 887 1) Start at the instance of CIM\_ComputerSystem which represents the computer system of interest.

<span id="page-31-1"></span><span id="page-31-0"></span>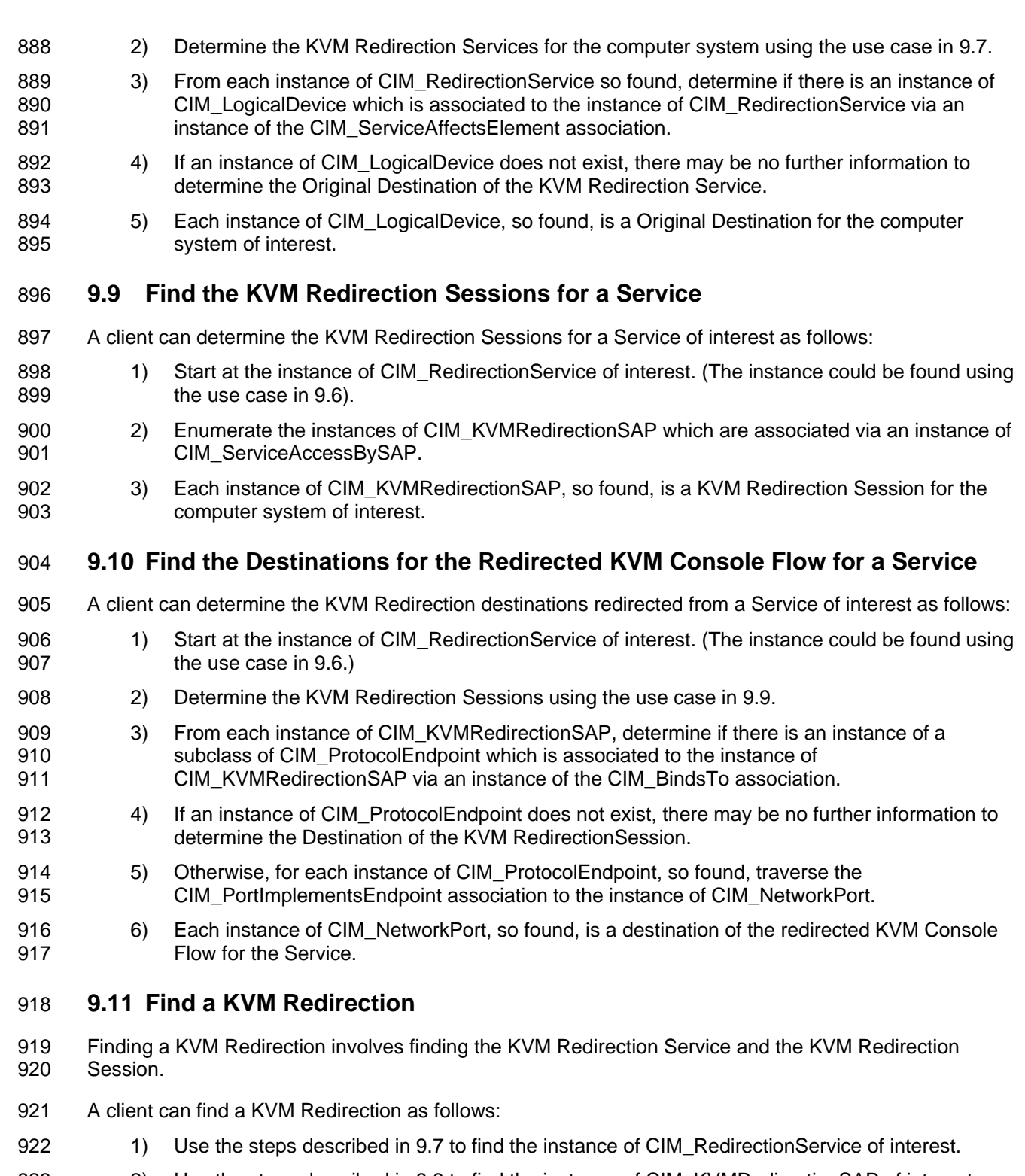

- 923 2) Use the steps described in [9.9](#page-31-1) to find the instance of CIM\_KVMRedirectionSAP of interest.
- 924 925 3) The instance of CIM\_RedirectionService and instance of CIM\_KVMRedirectionSAP, so found, are components the KVM Redirection of interest.

# <span id="page-32-0"></span>926 **9.12 Determine the Type of KVM Redirection State Management Supported**

A client can determine whether a KVM Redirection is managed via the state of Session only or via the states of both the Service and Session as follows: 927 928

- 929 930 1) Start at the instance of CIM\_RedirectionService which is a part of the KVM Redirection of interest.
- 931 932 2) Determine if an instance if CIM ElementCapabilities exists which associates the instance of CIM\_RedirectionService to an instance of CIM\_RedirectionServiceCapabilities.
- 933 934 3) If the instance does not exist, the KVM Redirection Session is managed via the state of the Session only.
- 935 936 4) Otherwise, on the instance of CIM\_RedirectionServiceCapabilities so found, query the value of the RequestedStateSupported property array.
- 937 938 5) If the RequestedStatesSupported property array contains no values, the KVM Redirection is managed via the state of the Session only.
- 939 6) Otherwise, the KVM Redirection can be managed via the state of both Service and Session.

# 940 **9.13 Activate a KVM Redirection — Session Only**

- 941 942 When the KVM Redirection is managed via the state of the Session only, a client can start a KVM Redirection as follows:
- 943 944 1) Start at the instance of the CIM\_KVMRedirectionSAP which is a component of the KVM Redirection of interest.
- 945 946 2) Invoke the RequestStateChange() method with the RequestedState parameter set to 2 (Enabled).
- 947 948 3) Verify that the CIM\_KVMRedirectionSAP.EnabledState property is set to a value of 6 (Enabled but Offline) or 2 (Enabled).
- 949 4) The KVM Redirection is now available, and may be active.

950 951 952 953 [Figure 6](#page-33-1) shows an initial state of the KVM Redirection as inactive, because the state of *kvmredirectsvc1* is 2 (Enabled), but the state of *kvmredirectsap1* is 3 (Disabled). The steps described above will change the state of the *kvmredirectsap1* to 6 (Enabled but Offline), thereby activating the KVM Redirection specified by *kvmredirectsvc1* and *kvmredirectsap1*. When the implementation detects that KVM Redirection Flow is

954 active, the diagram of the active KVM Redirection will look like [Figure 3.](#page-27-1)

955

<span id="page-33-0"></span>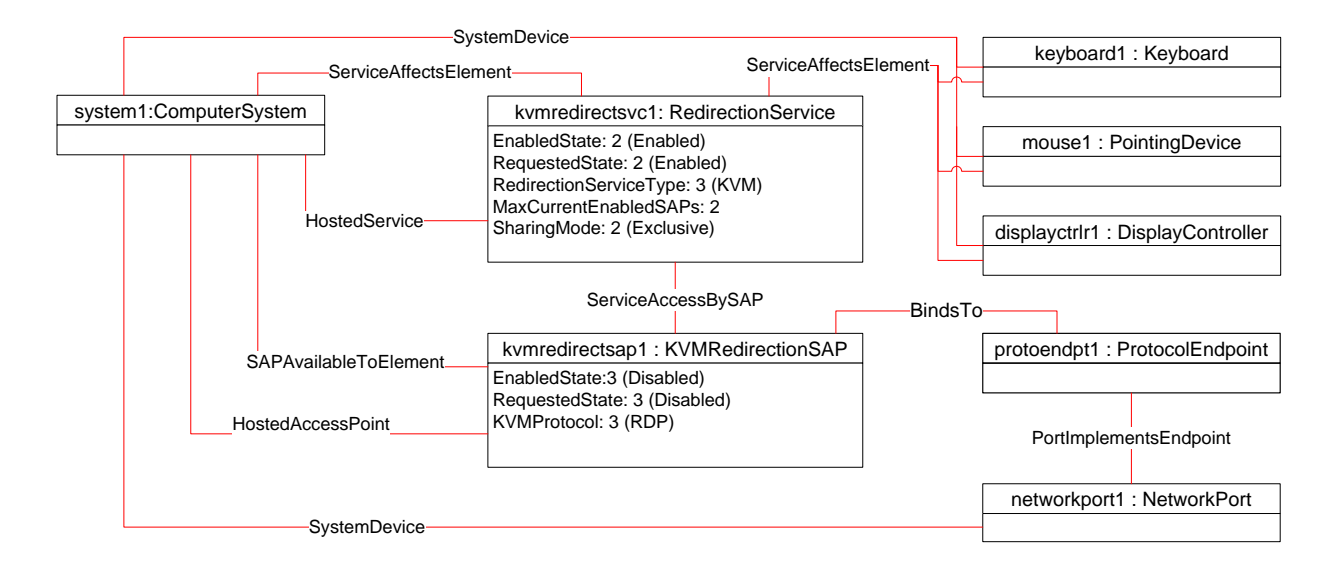

# <span id="page-33-1"></span>956 957

**Figure 6 – An Initial State of a Session Managed via the Session State Only** 

# 958 **9.14 Activate a Singular KVM Redirection**

959 960 When the KVM Redirection is a Singular KVM Redirection, a client can atomically activate a KVM Redirection and deactivate a previously activated KVM Redirection (see [8.2.2](#page-21-3)).

#### 961 This above behavior is accomplished as follows:

- 962 963 1) Start at the instance of the CIM\_KVMRedirectionSAP which is a component of the KVM Redirection of interest.
- 964 965 2) Invoke the RequestStateChange() method with the RequestedState parameter set to 2 (Enabled).
- 966 967 3) Verify that the CIM\_KVMRedirectionSAP.EnabledState property is set to a value of 6 (Enabled but Offline) or 2 (Enabled).
- 968 969 4) The KVM Redirection is now available and may be active and any previously active session is now inactive.
- 970 [Figure 7](#page-34-1) shows the object diagram of the initial state of a Singular KVM Redirection. Note that the
- 971 MaxCurrentEnabledSAPs property of kvmredirectsvc1 is 1, by definition. The state of the Singular KVM
- 972 Redirection, specified by *kvmredirectsvc1* and *kvmredirectsap1*, is active, because the state of
- 973 *kvmredirectsvc1* is 2 (Enabled) and the state of *kvmredirectsap1* is 2 (Enabled).

<span id="page-34-0"></span>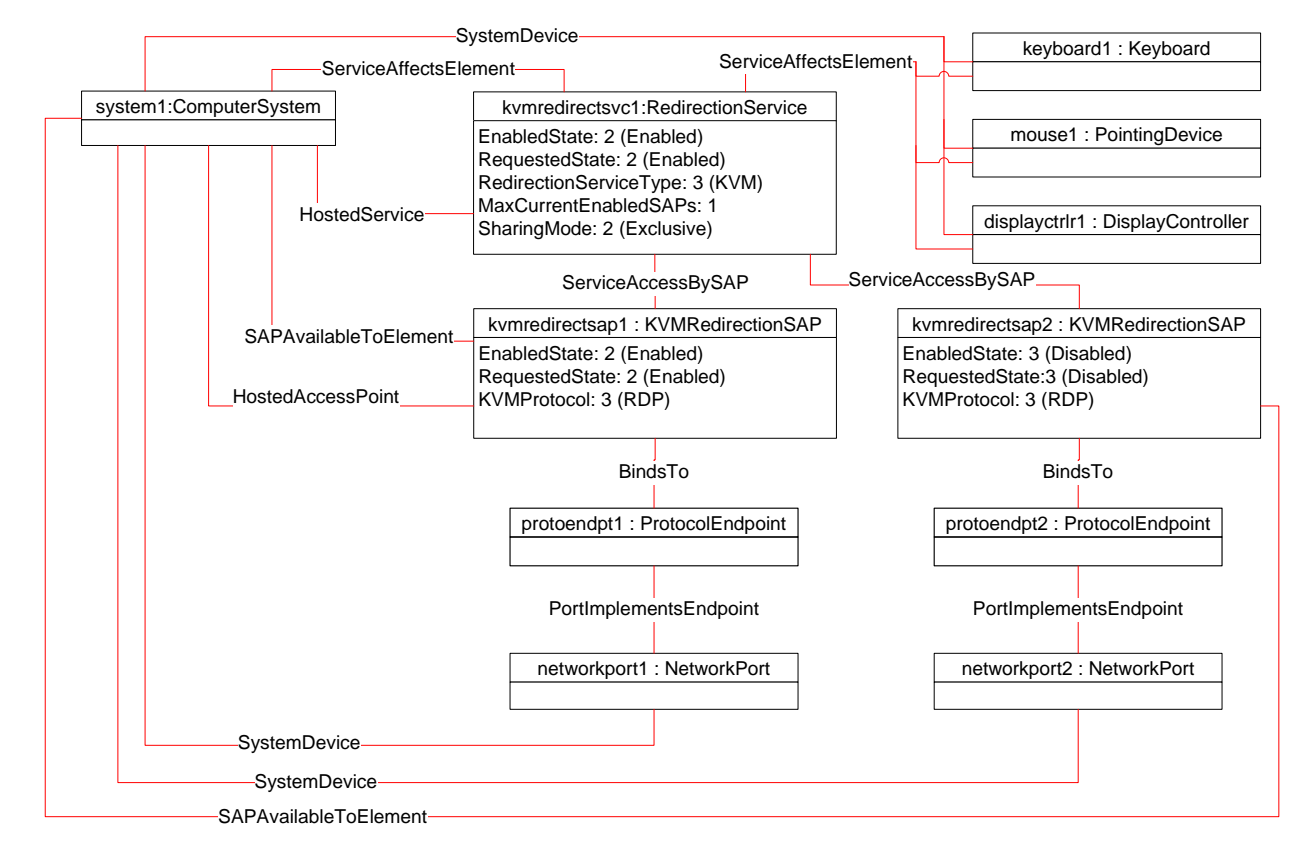

<span id="page-34-1"></span>974 975

# **Figure 7 – The Initial State of a Singular KVM Redirection**

976 If the CIM\_KVMRedirectionSAP described in step one above is *kvmredirectsap2*, then the steps

977 described above will change the state of the *kvmredirectsap1* to 3 (Disabled) and the state of the

978 *kvmredirectsap2* to 6 (Enabled but Offline) or 2 (Enabled) because MaxCurrentEnabledSAPs is set to 1. This will result in the KVM Redirection Session specified by *kvmredirectsvc1* and *kvmredirectsap2* being

979 980 available or active*,* while the session specified by *kvmredirectsvc1* and *kvmredirectsap1* is inactive*.*

981 [Figure 8](#page-35-1) is an object diagram of the final state of the Singular KVM Redirection, when the call to the

982 983 RequestedStateChange() method completes successfully and the implementation detects that the KVM Redirection Flow is active..

<span id="page-35-0"></span>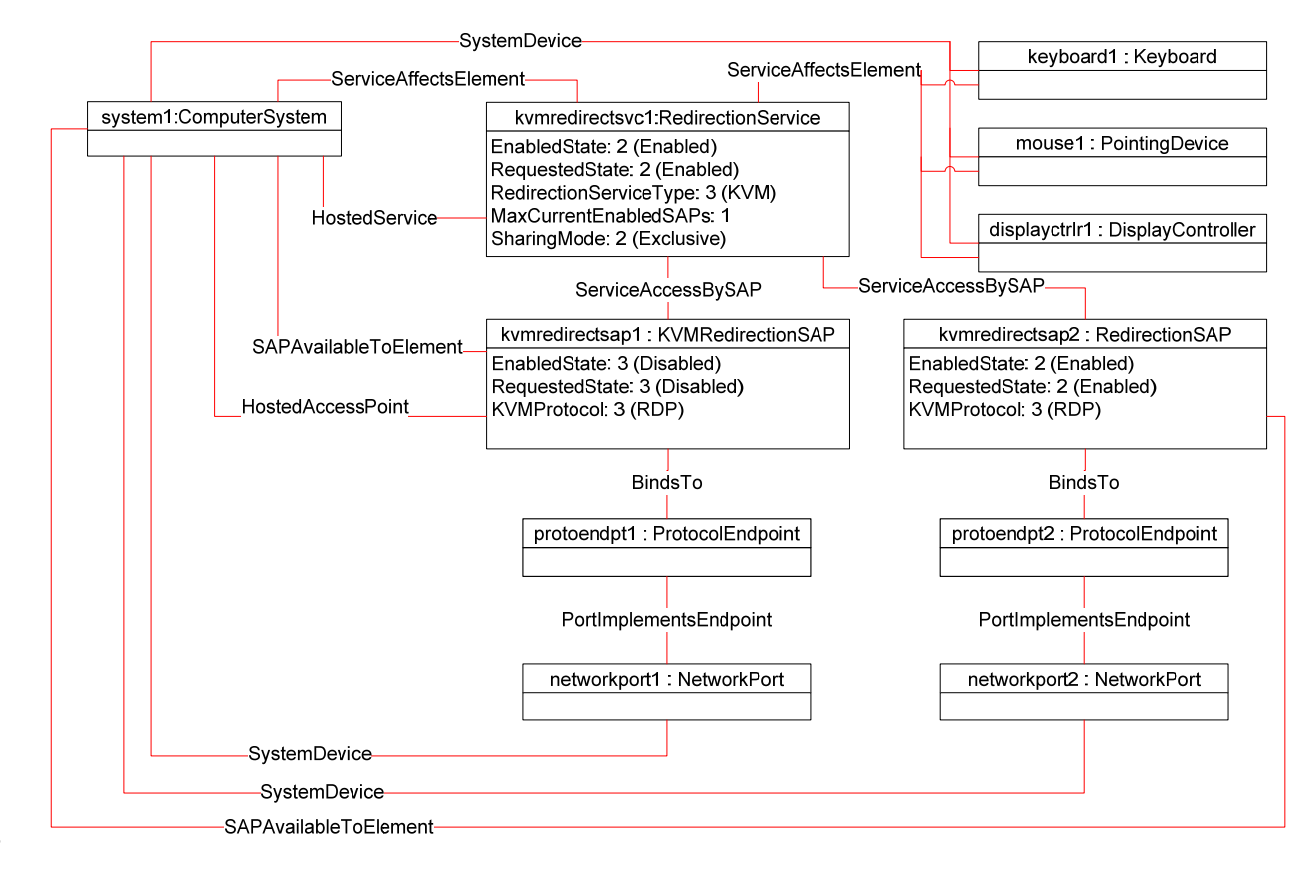

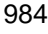

<span id="page-35-1"></span>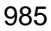

**Figure 8 – The Final State of a Singular KVM Redirection** 

# 986 **9.15 Stop All KVM Redirection Associated with the Source — Session Only**

987 988 In the following use case, it is assumed that the client knows the instance of CIM\_RedirectionService which specify the KVM Redirection Source of interest.

- 989 990 When the KVM Redirection is managed via the state of the Session only, a client can stop all KVM Redirection as follows:
- 991 992 1) Start at the instance of the CIM\_RedirectionService which represents the KVM Redirection Service of interest.
- 993 994 2) Enumerate the instances of CIM\_KVMRedirectionSAP which are associated to the instance of CIM\_RedirectionService via an instance of CIM\_ServiceAccessBySAP.
- 995 996 3) For each instance of CIM\_KVMRedirectionSAP so found, query the value of the EnabledState property.
- 997 998 4) If the state of the CIM\_KVMRedirectionSAP is not 3 (Disabled), invoke the RequestStateChange() method with the RequestedState parameter set to 3 (Disabled).
- 999 1000 5) Verify that the CIM\_KVMRedirectionSAP.EnabledState property is set to a value of 3 (Disabled)).
- 1001 6) Each KVM Redirection redirected from the Service is now inactive.

# <span id="page-36-0"></span>1002 **9.16 Activate a KVM Redirection — Service and Session State Management**

- 1003 1004 When the KVM Redirection is managed via the states of both the Service and Session, a client can start a KVM Redirection as follows:
- 1005 1) Start at the instance of CIM\_RedirectionService of interest.
- 1006 1007 2) Invoke the CIM\_RedirectionService.RequestStateChange() method with the RequestedState parameter set to 2 (Enabled).
- 1008 3) Verify that the CIM\_RedirectionService.EnabledState property is set to a value of 2 (Enabled).
- 1009 1010 4) Invoke the CIM\_KVMRedirectionSAP.RequestStateChange() method with the RequestedState parameter set to 2 (Enabled).
- 1011 1012 5) Verify that the CIM\_KVMRedirectionSAP.EnabledState property is set to a value of 6 (Enabled but Offline) or 2 (Enabled).
- 1013 6) The KVM Redirection is now available or, if KVM Redirection Flow has started, active.

1014 1015 [Figure 9](#page-36-1) shows an initial state of the KVM Redirection as inactive, because the state of *kvmredirectsvc1* is

1016 3 (Disabled), and the state of *kvmredirectsap1* is 3 (Disabled) The steps described above will change the state of *kvmredirectsap1* to 6 (Enabled but Offline) and the state of *kvmredirectsvc1* to 2 (Enabled),

1017 thereby enabling the KVM Redirection specified by *kvmredirectsvc1* and *kvmredirectsap1* for use. When

1018 the implementation detects that the KVM Redirection Flow has started, the diagram of the active KVM

1019 Redirection will look like [Figure 3.](#page-27-1)

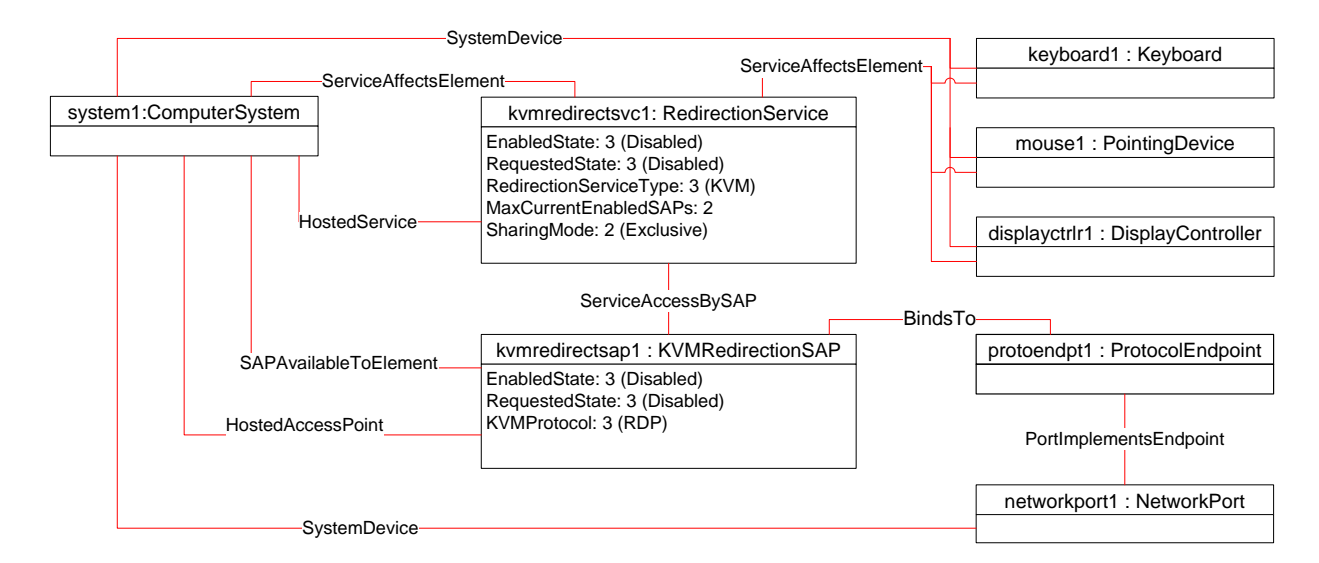

1020

<span id="page-36-1"></span>1021

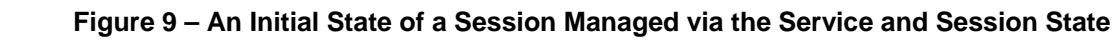

# 1022 **9.17 Stop All KVM Redirection — Service and Session State Management**

1023 1024 When the KVM Redirection is managed via the states of both the Service and Session, a client can stop all KVM Redirections associated with the Service as follows:

- 1025 1026 1) Start at the instance of the CIM\_RedirectionService which represents the KVM Redirection Service of interest.
- 1027 1028 2) Change the state of the CIM\_RedirectionService by invoking the RequestStateChange() method with the RequestedState parameter set to 3 (Disabled).
- 1029 3) All KVM Redirections with the CIM\_RedirectionService as the Service is now inactive.

# <span id="page-37-0"></span>1030 **9.18 Find the Number of Active KVM Redirection Access Points**

- 1031 A client can find the number of active KVM Redirections for a Service of interest as follows:
- 1032 1) Start at the instance of CIM\_RedirectionService of interest.
- 1033 2) Query the value of the EnabledState property.
- 1034 3) If the EnabledState property is 3 (Disabled), then the number of active KVM Redirection is zero.
- 1035 1036 4) If the EnabledState property is 2 (Enabled), then find all instances of CIM\_KVMRedirectionSAP associated via an instance of CIM\_ServiceAccessBySAP.
- 1037 5) For each CIM\_KVMRedirectionSAP query the value of the EnabledState property.
- 1038 6) Count all the CIM\_KVMRedirectionSAP.EnabledState properties whose value is 2 (Enabled).

# 1039 **9.19 Determine Whether CIM\_RedirectionService.ElementName Can Be Modified**

- 1040 A client can determine whether the ElementName can be modified as follows:
- 1041 1) Start at the instance of CIM\_RedirectionService.
- 1042 1043 2) Get the CIM RedirectionServiceCapabilities instance associated by traversing the CIM\_ElementCapabilities association.
- 1044 3) Query the value of the ElementNameEditSupported property of the instance.
- 1045 1046 4) If the value is TRUE, the CIM RedirectionService.ElementName property can be modified by a client.
- 1047 If there is not an instance of CIM\_RedirectionServiceCapabilities associated with the
- 1048 1049 CIM\_RedirectionService instance, modifying the CIM\_RedirectionService.ElementName property is not supported.

# 1050 **10 CIM Elements**

1051 1052 1053 This clause lists the required properties and method for each class required for this profile. Additional requirements on these elements may have been imposed in clauses [7](#page-11-2) ("Implementation Requirements") and [8](#page-19-1) ("Methods").

1054 1055 [Table 16](#page-37-1) lists the CIM Elements which are required for this profile. The subsequent subclauses contain those CIM Elements where additional normative statements can be made.

<span id="page-37-1"></span>1056

#### **Table 16 – CIM Elements: KVM Redirection Profile**

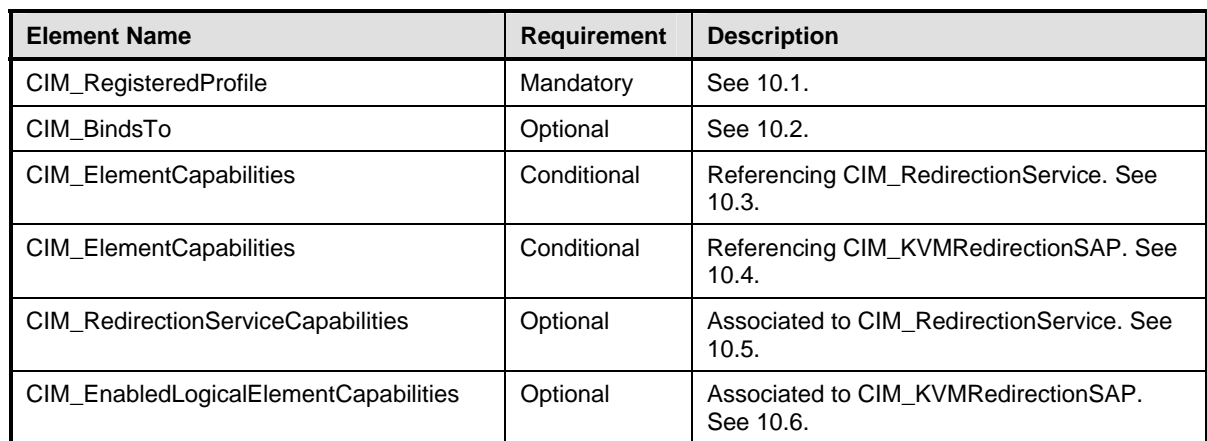

<span id="page-38-0"></span>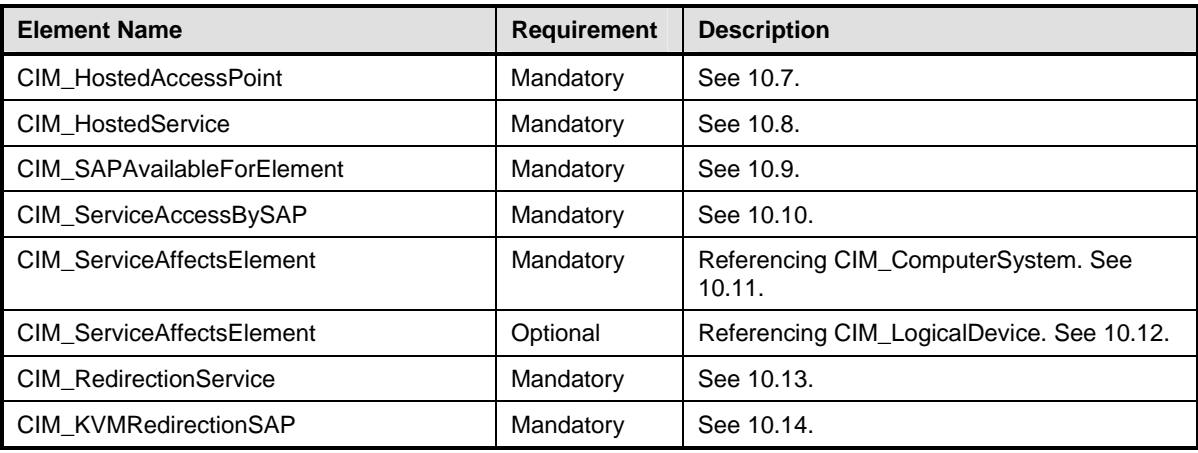

# <span id="page-38-1"></span>1057 **10.1 CIM\_RegisteredProfile**

CIM\_RegisteredProfile identifies the *KVM Redirection Profile* in order for a client to determine whether an instance of CIM\_ComputerSystem is conformant with this profile. The CIM\_RegisteredProfile class is defined by the *[Profile Registration Profile](#page-8-0)*. With the exception of the mandatory values specified for the 1058 1059 1061 properties in [Table 17,](#page-38-3) the behavior of the RegisteredProfile instance is per the *Profile Registration* 1060 1062 *[Profile](#page-8-0)*.

#### <span id="page-38-3"></span>1063 **Table 17 – Class: CIM\_RegisteredProfile**

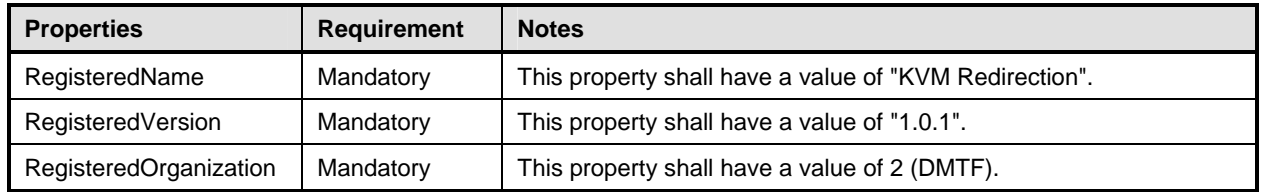

# <span id="page-38-2"></span>1064 **10.2 CIM\_BindsTo**

- The CIM\_BindsTo association is used to relate the CIM\_KVMRedirectionSAP to the 1065
- CIM\_ProtocolEndpoint which is the destination of the redirected KVM console. 1066
- 1067 [Table 18](#page-38-4) contains the requirements for elements of this class.

<span id="page-38-4"></span>1068

## **Table 18 – Class: CIM\_BindsTo**

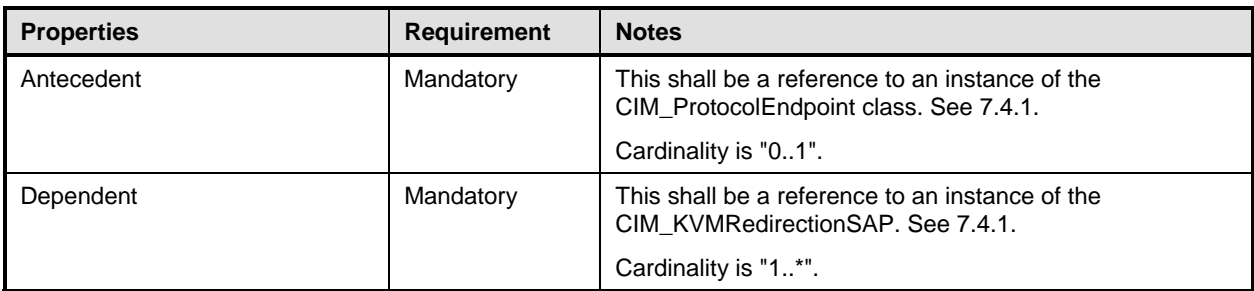

# <span id="page-39-1"></span><span id="page-39-0"></span>1069 **10.3 CIM\_ElementCapabilities Relating CIM\_RedirectionService to**  1070 **CIM\_RedirectionServiceCapabilities**

- 1071 The CIM\_ElementCapabilities association is used to relate an instance of
- 1072 CIM\_RedirectionServiceCapabilities with the instance of CIM\_RedirectionService.
- 1073 [Table 19](#page-39-4) contains the requirements for elements of this class.

#### <span id="page-39-4"></span>1074

**Table 19 – Class: CIM\_ElementCapabilities Referencing CIM\_RedirectionService** 

| <b>Properties</b> | <b>Requirement</b> | <b>Description</b>                                                                                                |
|-------------------|--------------------|----------------------------------------------------------------------------------------------------|
| ManagedElement    | Mandatory          | This shall be a reference to an instance of<br>CIM RedirectionService. See 7.6.1.1 and 7.6.2.1.                   |
|                   |                    | Cardinality is "1*".                                                                                              |
| Capabilities      | Mandatory          | This shall be a reference to an instance of<br>CIM_RedirectionServiceCapabilities. See 7.6.1.1 and<br>$7.6.2.1$ . |
|                   |                    | Cardinality is "01".                                                                                              |

# <span id="page-39-2"></span>1075 **10.4 CIM\_ElementCapabilities Relating CIM\_KVMRedirectionSAP to**  1076 **CIM\_EnabledLogicalElementCapabilities**

- 1077 The CIM\_ElementCapabilities association is used to relate an instance of
- 1078 CIM\_EnabledLogicalElementCapabilities with the instance of CIM\_KVMRedirectionSAP.
- 1079 [Table 20](#page-39-5) contains the requirements for elements of this class.
- <span id="page-39-5"></span>1080

## **Table 20 – Class: CIM\_ElementCapabilities Referencing CIM\_KVMRedirecitonSAP**

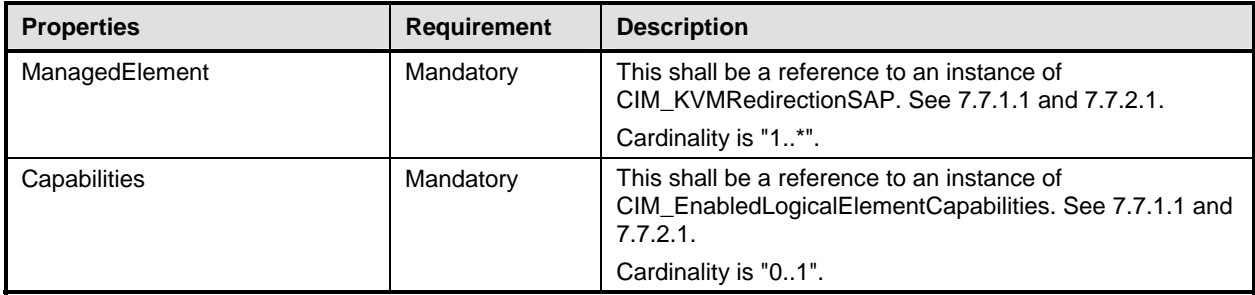

# <span id="page-39-3"></span>1081 **10.5 CIM\_RedirectionServiceCapabilities Associated to CIM\_RedirectionService**

- 1082 CIM\_RedirectionServiceCapabilities indicates support for managing the KVM Redirection Service.
- 1083 [Table 21](#page-39-6) contains the requirements for elements of this class.

<span id="page-39-6"></span>1084

## **Table 21 – Class: CIM\_RedirectionServiceCapabilities Associated to CIM\_RedirectionService**

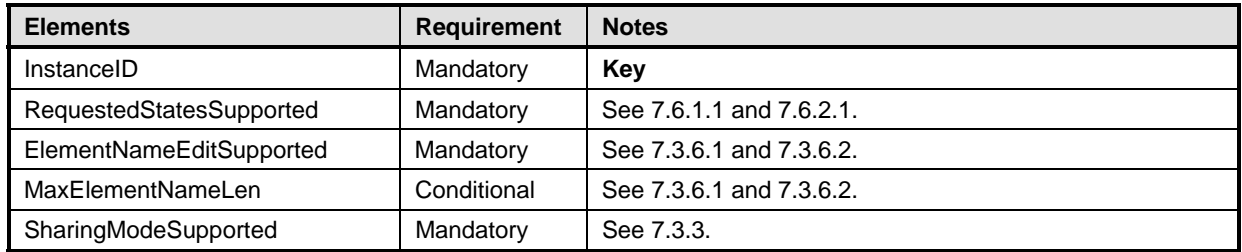

# <span id="page-40-1"></span><span id="page-40-0"></span>1085 **10.6 CIM\_EnabledLogicalElementCapabilities Associated to**  1086 **CIM\_KVMRedirectionSAP**

- 1087 CIM\_EnabledLogicalElementCapabilities indicates support for managing the KVM Redirection Session.
- 1088 [Table 22](#page-40-4) contains the requirements for elements of this class.
- <span id="page-40-4"></span>1089 1090

#### **Table 22 – Class: CIM\_EnabledLogicalElementCapabilities Associated to CIM\_KVMRedirectionSAP**

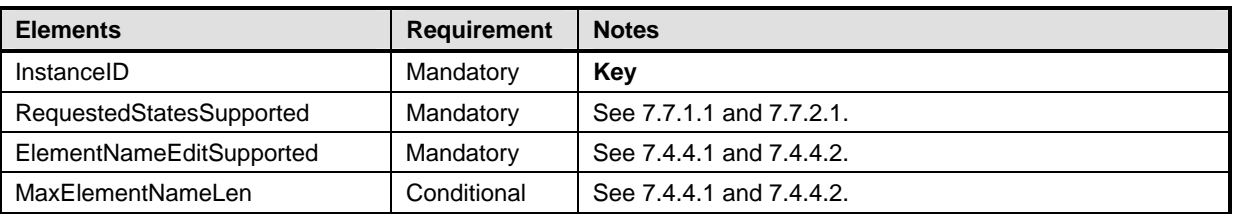

# <span id="page-40-2"></span>1091 **10.7 CIM\_HostedAccessPoint**

- The CIM\_HostedAccessPoint association is used to relate the CIM\_KVMRedirectionSAP to the 1092
- CIM\_ComputerSystem to which the KVM console is redirected. 1093
- 1094 [Table 23](#page-40-5) contains the requirements for elements of this class.
- <span id="page-40-5"></span>1095

## **Table 23 – Class: CIM\_HostedAccessPoint**

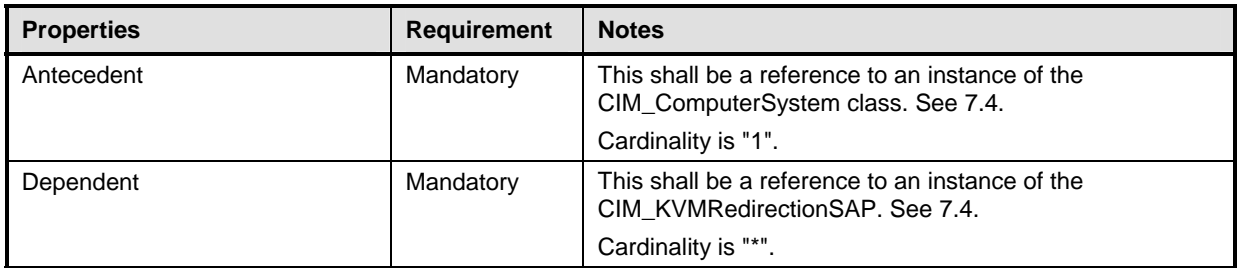

## <span id="page-40-3"></span>1096 **10.8 CIM\_HostedService**

- The CIM\_HostedService association is used to relate the CIM\_RedirectionService to the 1097
- CIM\_ComputerSystem on which it is hosted. 1098
- 1099 [Table 24](#page-40-6) contains the requirements for elements of this class.
- <span id="page-40-6"></span>1100

## **Table 24 – Class: CIM\_HostedService**

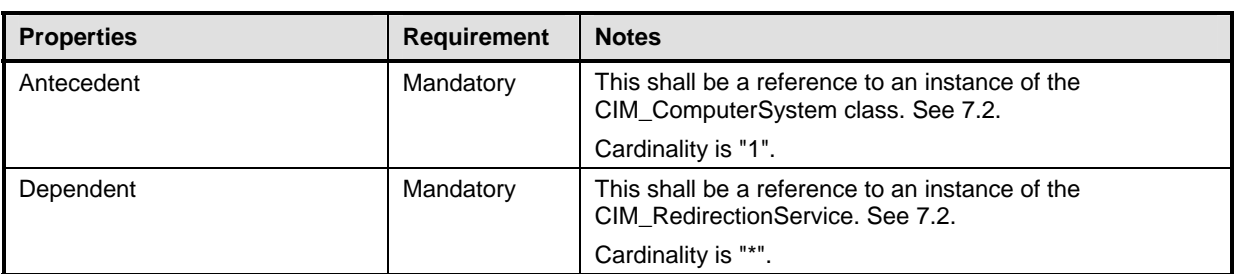

## <span id="page-41-1"></span><span id="page-41-0"></span>1101 **10.9 CIM\_SAPAvailableForElement**

The CIM\_SAPAvailableForElement association is used to relate the instance of CIM\_ComputerSystem to the instances of CIM\_KVMRedirectionSAP which are available as access points for the redirected KVM console. 1102 1103 1104

1105 [Table 25](#page-41-4) contains the requirements for elements of this class.

<span id="page-41-4"></span>1106

**Table 25 – Class: CIM\_SAPAvailableForElement** 

| <b>Properties</b> | <b>Requirement</b> | <b>Notes</b>                                                                                                    |
|-------------------|--------------------|----------------------------------------------------------------------------------------------------|
| AvailableSAP      | Mandatory          | This shall be a reference to an instance of the<br>CIM KVMRedirectionSAP class. See 7.4.<br>Cardinality is "*". |
| ManagedElement    | Mandatory          | This shall be a reference to an instance of the<br>CIM ComputerSystem. See 7.4.<br>Cardinality is "1".          |

## <span id="page-41-2"></span>1107 **10.10 CIM\_ServiceAccessBySAP**

The CIM\_ServiceAccessBySAP association is used to relate the instance of CIM\_RedirectionService to the instances of CIM\_KVMRedirectionSAP which are enabled by the service. 1108 1109

1110 [Table 26](#page-41-5) contains the requirements for elements of this class.

<span id="page-41-5"></span>1111

#### **Table 26 – Class: CIM\_ServiceAccessBySAP**

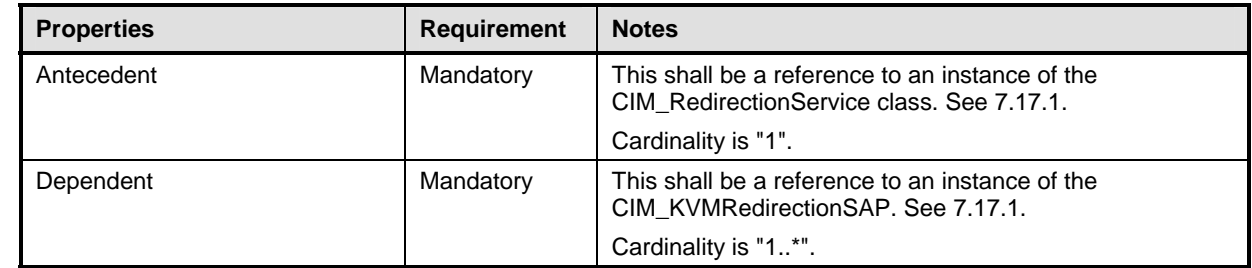

# <span id="page-41-3"></span>1112 **10.11 CIM\_ServiceAffectsElement Relating CIM\_RedirectionService to**  1113 **CIM\_ComputerSystem**

1114 1115 The CIM\_ServiceAffectsElement association is used to relate the instance of CIM\_RedirectionService to the instance of CIM\_ComputerSystem which represent the source of the KVM console flow.

- 1116 [Table 27](#page-41-6) contains the requirements for elements of this class.
- <span id="page-41-6"></span>1117

#### **Table 27 – Class: CIM\_ServiceAffectsElement Referencing CIM\_ComputerSystem**

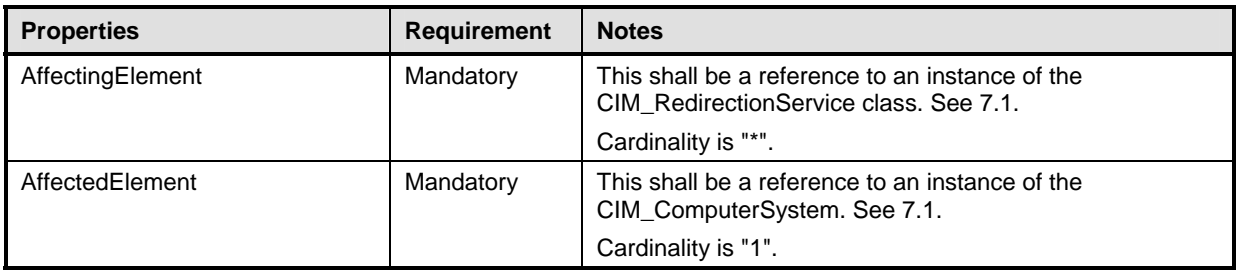

# <span id="page-42-1"></span><span id="page-42-0"></span>1118 **10.12 CIM\_ServiceAffectsElement Relating CIM\_RedirectionService to a Concrete**  1119 **Subclass of CIM\_LogicalDevice**

- 1120 The CIM\_ServiceAffectsElement association is used to relate the instance of CIM\_RedirectionService to the instance of a concrete class of CIM\_LogicalDevice which represent the source of the KVM console
- 1121
- 1122 flow.
- 1123 [Table 28](#page-42-3) contains the requirements for elements of this class.

#### **Table 28 – Class: CIM\_ServiceAffectsElement Referencing CIM\_LogicalDevice**

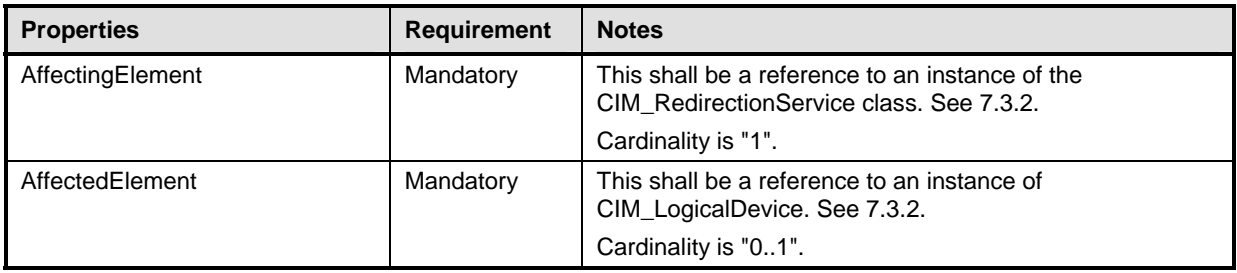

# <span id="page-42-2"></span>1125 **10.13 CIM\_RedirectionService**

- The CIM\_RedirectionService class represents the ability to manage the KVM Redirection capabilities of a computer system. 1126 1127
- 1128 [Table 29](#page-42-4) contains the requirements for elements of this class.
- <span id="page-42-4"></span>1129

#### **Table 29 – Class: CIM\_RedirectionService**

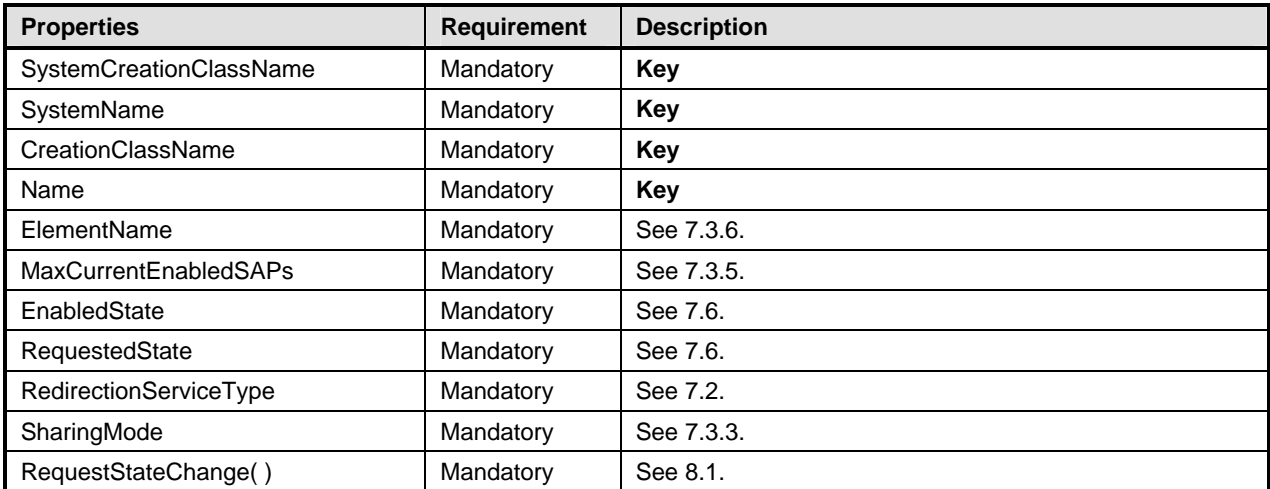

<span id="page-42-3"></span><sup>1124</sup> 

# <span id="page-43-1"></span><span id="page-43-0"></span>1130 **10.14 CIM\_KVMRedirectionSAP**

- The CIM\_KVMRedirectionSAP class represents a KVM Redirection capability which is possible on a computer system. 1131 1132
- 1133 [Table 30](#page-43-2) contains the requirements for elements of this class.

#### <span id="page-43-2"></span>1134

**Table 30 – Class: CIM\_KVMRedirectionSAP** 

| <b>Properties</b>       | <b>Requirement</b> | <b>Description</b> |
|-------------------------|--------------------|--------------------|
| SystemCreationClassName | Mandatory          | Key                |
| SystemName              | Mandatory          | Key                |
| Name                    | Mandatory          | Key                |
| CreationClassName       | Mandatory          | Key                |
| ElementName             | Mandatory          | See 7.4.4.         |
| EnabledState            | Mandatory          | See 7.7.1.3.       |
| RequestedState          | Mandatory          | See 7.7.1.2.       |
| KVMProtocol             | Mandatory          | See 7.4.2.         |
| OtherKVMProtocol        | Conditional        | See 7.4.2.         |
| RequestStateChange()    | Mandatory          | See 8.2.           |

# 1135 1136

# **ANNEX A** (informative)

# 1137

1138

# **Change Log**

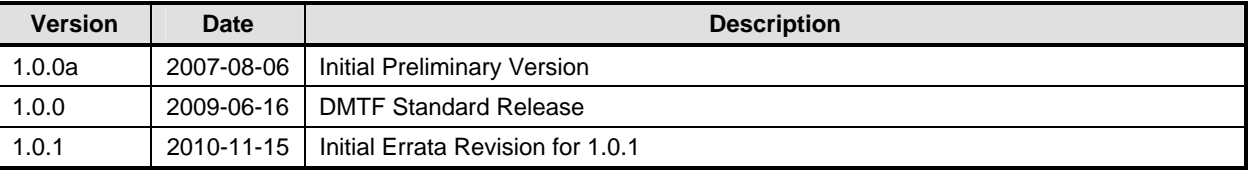

1139

1140